# **ESCUELA DE POSGRADO NEWMAN**

# **MAESTRÍA EN GESTIÓN DE TECNOLOGÍAS DE LA INFORMACIÓN**

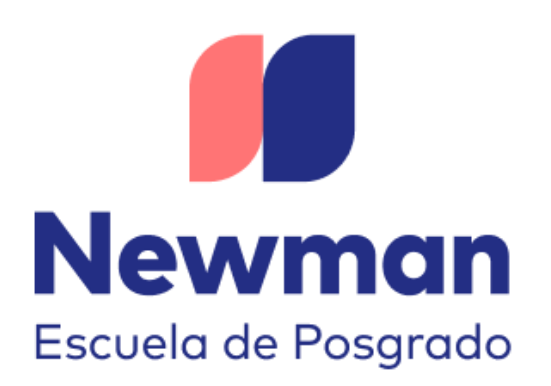

Propuesta de mejora de la gestión de la información de fiscalización técnica en Jurado Nacional de Elecciones, Perú – 2026

> **Trabajo de Investigación para optar el Grado a Nombre de la Nación de:**

Maestro en Gestión de Tecnologías de la Información

**Autores:** Bach. Romero Lindo, Katty Zenina

**Docente Guía:** Mtra. Julissa Alexandra Vargas Fuentes

**TACNA – PERÚ**

**2022**

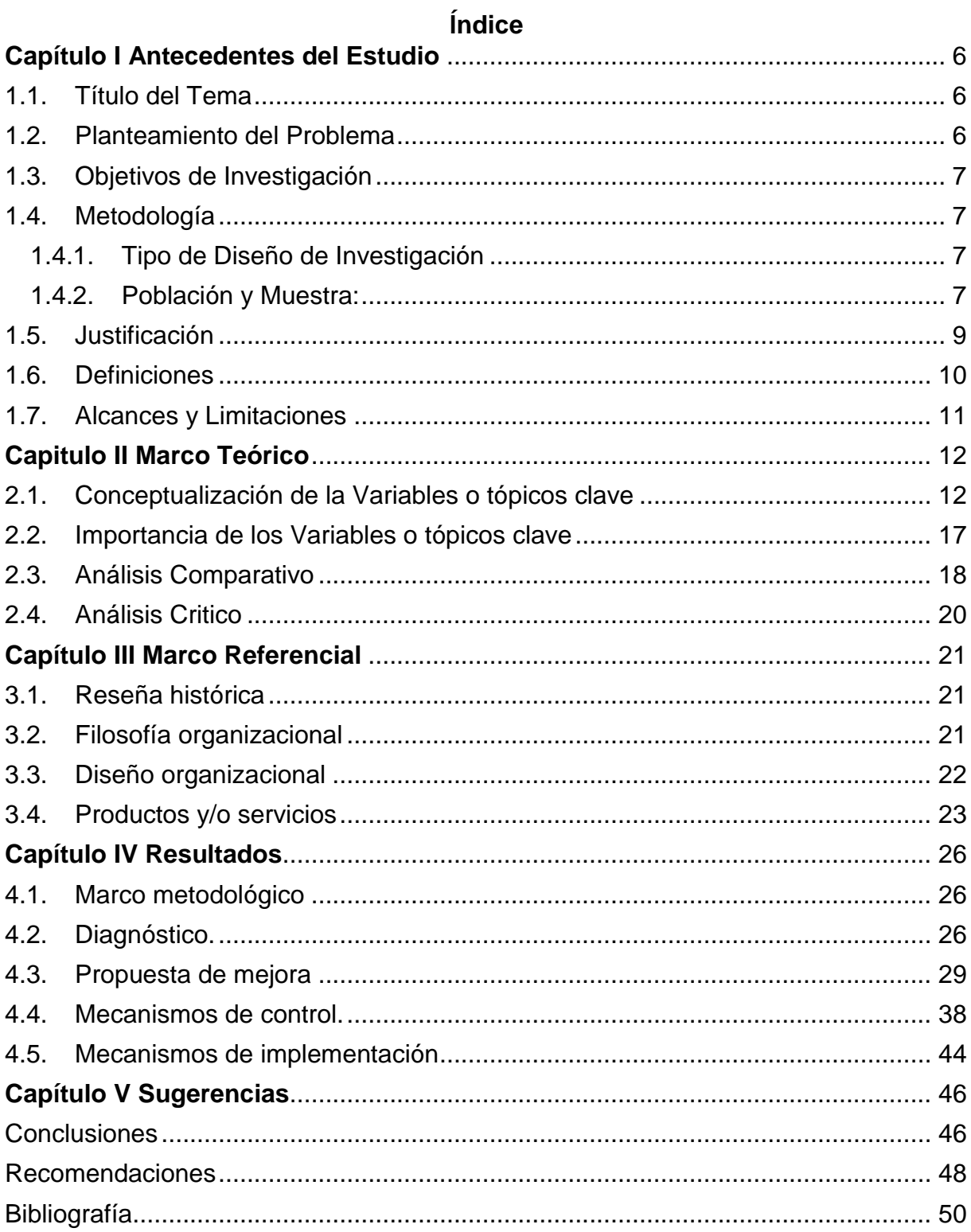

# **Lista de Figura**

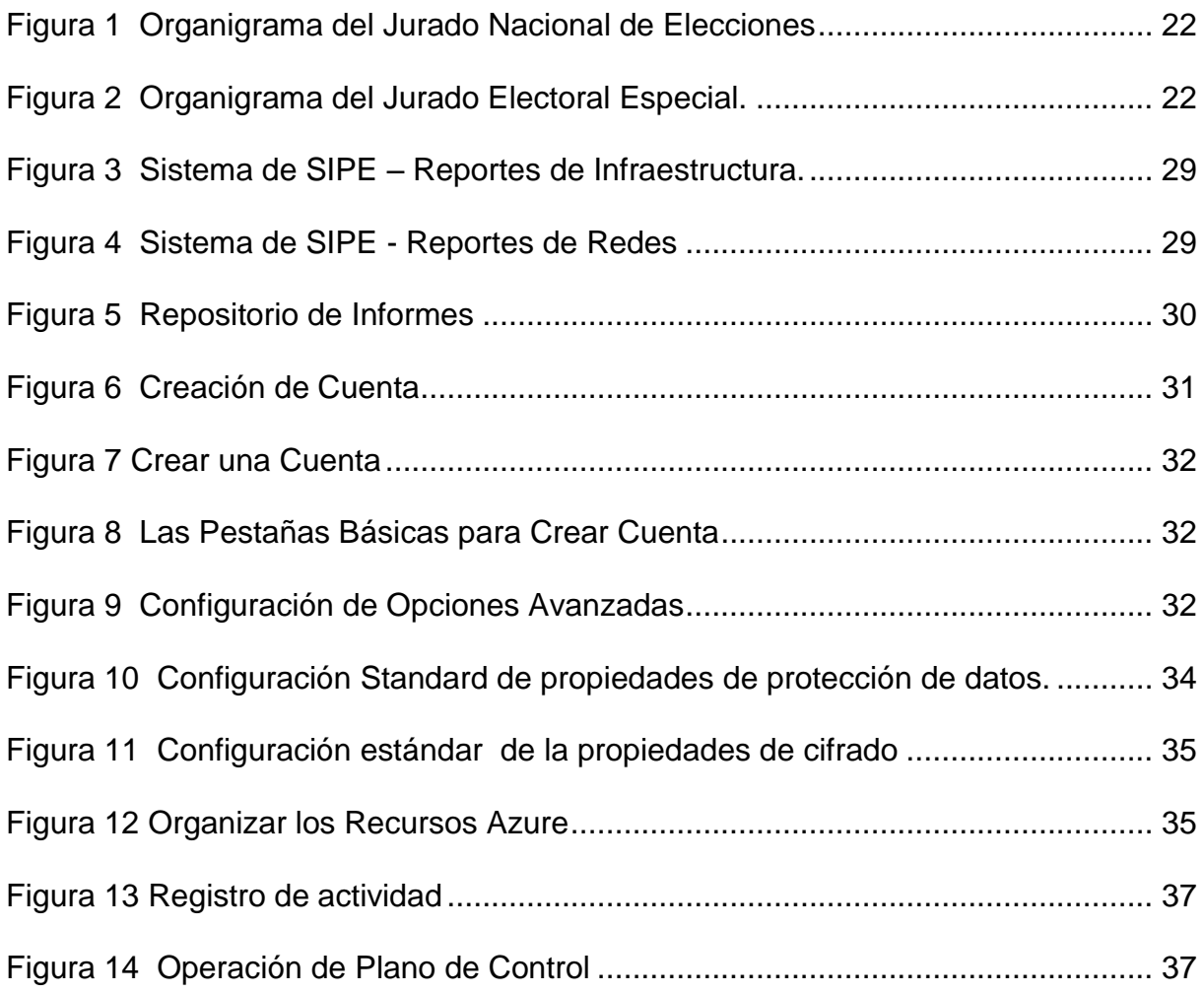

#### **RESUMEN**

En la actualidad las entidades privadas y públicas entienden la necesidad de trabajar con tecnología para agilizar el trabajo y cumplir con las exigencias de la entidad. La demanda de servicios que está brindando las diferentes plataformas con tecnología en la nube ha permitido que se desarrolle servicio resguardar y se almacenar gran volumen de data. Para este trabajo de investigación se ha elegido Azure Storage Cloud donde ofrece alta disponibilidad, almacenamiento de alta disponibilidad mediante la transferencia segura(https), proteger las claves de acceso en que solo un administrador. Esta plataforma será el soporte en cada proceso electoral del Jurado Nacional de Elecciones en donde se abre 93 Jurados Electoral Especial en Elecciones Regionales y Municipales en donde los Fiscalizadores Técnicos Descentralizados tendrán información para almacenar en el SIPE, para resguardar la data se podrá realizar con esta plataforma Azure Storage.

**Palabras claves:** Alta disponibilidad, agilizar el trabajo, resguardar almacenamiento de alta disponibilidad, transferencia segura(https).

#### **INTRODUCCION**

En los últimos años la tecnología se ha convertido en una herramienta fundamental para los trabajadores de las empresas privadas y públicas, las plataformas de Cloud han aumentado en donde ofrece servicios de resguardo y almacenamiento. La cual es atractivo para realizar la implementación y migrar a una de ellas, por este motivo surgió la idea y la necesidad de implementar para la mejora de la gestión de la información de fiscalización técnica en Jurado Nacional de Elecciones con el aplicativo Azure Storage.

El Jurado Nacional de Elecciones tiene un aplicativo SIPE que ayuda guardar la información por medio de servidores, pero Azure Storage es una alternativa para dar una solución para el almacenamiento de información en la nube de Microsoft ofrece alta disponibilidad y seguro para gran volumen de datos que se tiene que resguardar la información. Por ello, se realizó la propuesta de mejorar la gestión de información en la nube con ayuda del aplicativo Azure Storage y así mejorar optimizar el tiempo de productividad la función del Fiscalizador Técnico Descentralizado del Jurado Electoral Especial.

En el Capítulo I se observa aspectos relativos al planteamiento, el objetivo y justificación del tema de estudio para poder en entender porque se está realizando este trabajo de investigación. En el Capítulo II se verá las diferentes definiciones de los autores que se tomó de referencia para este trabajo de investigación y se realizó comparaciones. En el Capítulo III se resumirá y se conocerá la filosofía, diseño organizacional, Productos y servicios que ofrece el Jurado Nacional de Elecciones. En el Capítulo IV se verificará los diagnósticos que se obtendrá cuando se realice la mejora con el Azure Storage y los mecanismos de control que se tendrá para esta mejora y para finalizar tendremos el capítulo el Capítulo V en donde encontraremos la sugerencias y mejoras para este trabajo de investigación.

## **Capítulo I Antecedentes del Estudio**

#### <span id="page-5-1"></span><span id="page-5-0"></span>**1.1. Título del Tema**

Propuesta de mejora de la gestión de la información de fiscalización técnica en Jurado Nacional de Elecciones, Perú – 2026

#### <span id="page-5-2"></span>**1.2. Planteamiento del Problema**

En función de FISTEC se ha analizado la causa de la situación problemática y como consecuencia trae un trabajo tardo.

El Fiscalizador Técnico Descentralizado presenta diversos documentos al JEE asignado y donde se tiene resguardar el documento y entregar cuando se finalice el trabajo. Por otro lado, el informe que se presenta por medio mesa de parte virtual es tedioso por que los señores(as) de mesa de parte solo la atención es hasta cierta hora, pero el informe que se presenta a la Dirección Nacional de Fiscalización de procesos Electorales indica a los FISTEC que se debe presentar según el cronograma establecido por DNFPE, se entrega el informe en horas fuera de horario de mesa de parte. Por ello debería ser automatizado la mesa de partes del JNE.

El gran problema que se presenta es que el JNE no tiene repositorio directo para guardar las imágenes, informes, reportes que son la evidencia del cumplimiento de las actividades que realiza el fiscalizador. La propuesta de este trabajo es implementar AZURE para el almacenamiento a través de SIPE, así no estar dependiendo del Monitor DNFPE para el almacenamiento en la carpeta compartido.

Estos 2 problemas afectan al trabajo del fiscalizador porque trae un impacto significativo en la gestión, proceso o procedimiento que debe seguir un Fiscalizador Técnico porque si hubiera problemas en sistema se tiene que esperar que el JNE la central solucionen los inconvenientes con la plataforma de SIPE.

El impacto futuro que podrían ocasionar los problemas identificados en la entidad seria la pérdida de información por falta de seguridad en la data en el repositorio, una mala imagen institucional por falta de renovación de la tecnología, consecuencia legal por la pérdida de reputación.

# <span id="page-6-0"></span>**1.3. Objetivos de Investigación**

**Objetivo General:** Elaborar una propuesta de mejorar la gestión de información y optimizar el tiempo para mejorar la productividad la función de Fiscalizador Técnico Descentralizado del JEE.

## **Objetivo Específico:**

- Vincular al sistema SIPE con repositorio de información, mesa de partes y los informes.
- Mejorar el resguardo de la información, en base a la aplicación de Azure.
- Optimizar el tiempo de trabajo fiscalizador de Técnico Descentralizado.

# <span id="page-6-1"></span>**1.4. Metodología**

Para el presente trabajo se usará el aplicativo Software Azure Microsoft para el mejorar la gestión de información en JNE. Nos permitirá resguardar la información en cada proceso electoral en donde se almacenará en la nube los datos de cada Jurado Electoral Especial a nivel nacional. Este aplicativo ofrece un alto disponibilidad en el almacenamiento, nos brinda seguridad para la gran cantidad de datos.

## <span id="page-6-2"></span>**1.4.1. Tipo de Diseño de Investigación**

- 1.4.1.1. Tipo de Investigación: En el presente trabajo se considerará de tipo explicativo, se ha considerado este tipo de investigación porque explora la relación casual no solo persigue describir sino buscar encontrar las causas y sirve para profundizar el problema.
- 1.4.1.2. Diseño de investigación: Para este proyecto usaremos los diseños transversales por el cual solamente se dedican a observar al evento tal cual sucede, limitándose únicamente a analizarlos.

## **1.4.2. Población y Muestra:**

<span id="page-6-3"></span>1.4.2.1. Población:

 La característica principal es determinar los motivos por los cuales sucede un determinado fenómeno en los procesos electorales y tamaño de la población es 93 Jurados Electoral Especial, es finita.

## 1.4.2.2. Muestra:

 Se Calculará estadísticamente en donde se mostrará el antes y después de cómo se mejoró el trabajo de los fiscalizadores Técnicos a Nivel Nacional.

1.4.2.3. Unidad de análisis:

Se ha analizado que en época de elecciones en Perú hay demasiada información que resguardar y como se tiene inconvenientes con el servidor de SIPE por la capacidad de almacenamiento por eso se está proponiendo mejorar en tema de almacenamiento de datos por medio de SIPE con AZURE STORAGE, por ello en este trabajo de investigación se tratará de explicar de cómo se puede tener mejores resultados cuando se implemente y así también optimizar el tiempo del funcionario del fiscalizador Técnico.

# **1.4.3. Técnicas e instrumentos**

**1.4.3.1.** Técnicas

1.3.1.1. Técnica 1: Se va aplicar la técnica de observación en donde permite realizar la obtención de datos del tipo cualitativo. Ander-Egg (1996), se refiere a la observación como "una de las técnicas de recopilación de datos y de captación de la realidad socio-cultural, de una comunidad o de un grupo social determinado"

Se va observar y verificar de cada Jurado Electoral Especial el volumen, capacidad y peso de información que se obtiene en cada fiscalizador técnico de cada Jurisdicción.

#### <span id="page-8-0"></span>**1.5. Justificación**

El propósito central de este proyecto fue realizar una propuesta para mejorar la gestión de la información y optimizar el tiempo a los Fiscalizadores Técnicos Descentralizados, esta propuesta se ha dado por no hay buen manejo de gestión de información y almacenamiento. La presente investigación constituye una propuesta enfocada en mejorar la gestión de información resguardando la data por consiguiente se está proponiendo el uso del aplicativo Azure que permitirá una óptima gestión y administración de la data en la nube y como resultado se tendrá una mejor productividad de recursos y el tiempo. Azure como control de acceso de los recursos en la nube que una función importante para cualquier entidad que adquiera esta plataforma.

El trabajo de investigación se realiza porque existe la necesidad de optimizar, mejorar, almacenar y gestionar los datos de 93 Jurados Electorales Especiales mediante el almacenamiento de Azure Storage que es una plataforma de la nube, en donde a los fiscalizadores Técnico Descentralizados le permitirá realizar sus funciones más rápido.

La gestión y administración es gobernar, disponer dirigir, ordenar u organizar la información de cada entidad, esto se logrará mediante el acceso de información por Azure Storage que se habilitará a cada fiscalizadora técnica desconcentrada. En donde los autores de gestión indica es la manera eficaz y eficiente para tomar decisiones y lograr el objetivo principal.

## <span id="page-9-0"></span>**1.6. Definiciones**

**Jurado Nacional de Elecciones (JNE):** Organismo autónomo que cuenta con personería jurídica de derecho público encargado de administrar justicia en materia electoral; de fiscalizar la legalidad del ejercicio del sufragio.

**Jurado Electoral Especial (JEE):** Son órganos de carácter temporal del JNE creados para cada proceso electoral o consulta popular.

**Proceso Electoral:** Es una serie continua y concatenada de actos que recluyen, previstos en las leyes electorales y cuya ejecución corresponde a los organismos electorales en el marco de sus competencias, que tienen como finalidad la realización de los comicios y proclamación de resultados, para la elección de autoridades y consultas populares. Se inicia con la convocatoria y termina con la publicación de la resolución del JNE que declara su conclusión.

**Fiscalizador**: Ejecutar la labor de fiscalización según las indicaciones e instrucción de trabajo y registrar la información de la fiscalización en formatos, plantillas al sistema SIPE u otras indicaciones.

**Verificador/a de Actas Electorales:** Realizar la constatación de las actas electorales asignadas en el SIPE- VAE (Verificación de Actas Electorales).

**Archivo:** Al declararse culminado el Proceso Electoral, cada Responsable de la Fiscalización deberá entregar al Asistente Administrativo de la DNFPE el acervo documental a su cargo, previo registro de la información al SIPE.

**Acta electoral:** Es el documento impreso en el cual se registran los actos, hechos e incidencias que se producen en cada mesa de sufragio desde su instalación hasta el cierre. Está compuesta por tres seccione

**SIPE**: Sistema de Información de Procesos Electorales de la DNFPE.

**SIJE**: Sistema Integrado Jurisdiccional de Expedientes que está conectado con SIPE.

**Incidencia:** Es un acontecimiento irregular dentro de un proceso electoral o consulta popular. La incidencia, según su impacto se clasifica en: leve, moderada o grave.

**Microsoft Azure**: Es un servicio de computación en la nube creado por Microsoft, diseñado para ayudar resolver las dificultades actuales y crear el futuro.

**El almacenamiento en la nube:** Es un servicio que permite almacenar datos a través de Internet o de otra red entre ellos tenemos Azure, Google Drive Cloud, Amazon Cloud entre otros.

**Fiscalizador Técnico Descentralizado (FISTEC):** El funcionario asignado como FISTEC, su función lo cumplirá en el Centro de Cómputo Descentralizado de cada Oficina Descentralizada de Procesos Electorales que haya sido asignado.

**Dirección Nacional de Fiscalización de Procesos Electorales**(**DNFPE):** Es un órgano de línea que depende de la dirección Central de Gestión Institucional está encargada del desarrollo de la función fiscalizadora del JNE.

**Jurado Electoral Especial(JEE):** Es el organismo temporal autónomo que se fueron creados para cada proceso electoral.

#### <span id="page-10-0"></span>**1.7. Alcances y Limitaciones**

La propuesta es mejorar la gestión de la información en base de la aplicación de Azure en donde se tocará los puntos Azure Blob Storage, los servicios de almacenamiento y acceso a blobs con Azure Active Directory que permita la supervisión y almacenamiento de cualquier lugar del Perú y mejorar la gestión de información para el proceso electoral 2026.

Es lograr almacenar toda la información en el almacenamiento de Azure Storage los documentos de todo el proceso electoral a nivel nacional. Entre las limitaciones tenemos en guardar información no es seguro en este aplicativo, y entre ellos es tomar las medidas de seguridad para no perder la información o posibles intrusos que puedan acceder a los documentos del Jurado Nacional de Elecciones. Entre otros Limitaciones es el dinero, la inversión que va a generar y solicitar al área corriente hacer el análisis si va el proyecto o no.

Con relación a mesa de parte es vincular el sistema SIPE con el repositorio de informe dependiendo a que JEE pertenece.

#### **Capitulo II Marco Teórico**

#### <span id="page-11-1"></span><span id="page-11-0"></span>**2.1. Conceptualización de la Variables o tópicos clave**

Para (Stephen P. Robbins, 2005) gestión o administración se refiere a la coordinación de actividades de trabajo, de modo que se realicen de manera eficiente y eficaz con otras personas y a través de ellas, lo cual se convierte en el objetivo principal de toda gestión.

Para (Porto Pérez Julián, 2021) el concepto de gestión hace referencia a la acción y a la consecuencia de administrar o gestionar algo. Al respecto, hay que decir que gestionar es llevar a cabo diligencias que hacen posible la realización de una operación comercial o de un anhelo cualquiera. Administrar, por otra parte, abarca las ideas de gobernar, disponer dirigir, ordenar u organizar una determinada cosa o situación.

La noción de gestión, por lo tanto, se extiende hacia el conjunto de trámites que se llevan a cabo para resolver un asunto o concretar un proyecto. La gestión es también la dirección o administración de una compañía o de un negocio.

Según (Idalberto, 2006, pág. 106), información "Es un conjunto de datos con un significado, o sea, que reduce la incertidumbre o que aumenta el conocimiento de algo. En verdad, la información es un mensaje con significado en un determinado contexto, disponible para uso inmediato y que proporciona orientación a las acciones por el hecho de reducir el margen de incertidumbre con respecto a nuestras decisiones".

Para (GeoffreyFerrell, 2004, pág. 2001), la información "comprende los datos y conocimientos que se usan en la toma de decisiones".

Según (Czinkota Michael, 2001, pág. 115) la información "consiste en datos seleccionados y ordenados con un propósito específico".

Con respecto, (Bureau, 2011, pág. 220) define el almacenamiento como: "la actividad de depósito que permite mantener cercanos los productos, componentes y materias primas de los mercados y de los centros de producción y transformación, para poder así garantizar su normal funcionamiento".

Según (Mora, 2011) "como la acción de guardar, proteger, conservar la mercancía adecuadamente en un periodo tiempo y facilitar la labor de despacho cuando se requiera"

La gestión se caracteriza por ser:

- Orientado a objetivos: Ayuda alcanzar de manera oportuna y sin problemas.
- Proceso continuo: Es un proceso que se requiere de las demás áreas.
- Multidimensional: Controla el trabajo, los procesos y las operaciones.

Este trabajo tendremos algunos conceptos de la plataforma Azure Storage en donde se tomará los conceptos más relevantes de almacenamiento de datos. (Azure, Microsoft 2022, 2022)

> La plataforma de Azure Storage es la solución de almacenamiento en la nube de Microsoft para los escenarios modernos de almacenamiento de datos. Azure Storage ofrece almacenamiento de alta disponibilidad, escalable de forma masiva, duradero y seguro para una gran variedad de objetos de datos en la nube. A los objetos de datos de Azure Storage se puede acceder desde cualquier lugar del mundo a través de HTTP o HTTPS por medio de una API REST. (Azure, Microsoft 2022, 2022) Azure Blob Storage es la solución de almacenamiento de objetos de Microsoft para la nube. Blob Storage está optimizado para el almacenamiento de cantidades masivas de datos no estructurados, como texto o datos binarios.

Blob Storage resulta muy conveniente para lo siguiente:

 Visualización de imágenes o documentos directamente en un explorador.

- Almacenamiento de archivos para acceso distribuido.
- Streaming de audio y vídeo.

 Almacenamiento de datos para copia de seguridad y restauración, recuperación ante desastres y archivado.

 Almacenamiento de datos para el análisis en local o en un servicio hospedado de Azure.

#### **Ventajas de Azure Storage**

Los servicios de Azure Storage ofrecen las siguientes ventajas para desarrolladores de aplicaciones y profesionales de TI:

 **Durabilidad y elevada disponibilidad.** La redundancia garantiza que los datos están seguros en caso de errores de hardware transitorios.

 **Seguro.** Todos los datos escritos en una cuenta de Azure Storage se cifran mediante el servicio.

 **Escalable.** Azure Storage está diseñado para poderse escalar de forma masiva para satisfacer las necesidades de rendimiento y almacenamiento de datos de las aplicaciones de hoy en día.

 **Administrado.** Azure controla automáticamente el mantenimiento, las actualizaciones y los problemas críticos del hardware.

 **Accesibilidad.** Es posible acceder a los datos de Azure Storage desde cualquier parte del mundo a través de HTTP o HTTPS.

# **Descripción de las opciones de almacenamiento para máquinas virtuales (VM)**

Como cualquier otro equipo, las máquinas virtuales de Azure usan discos para almacenar un sistema operativo, aplicaciones y datos. Estos discos se denominan discos duros virtuales (VHD).

Supongamos que ha creado una máquina virtual (VM) en Azure que va a hospedar la base de datos de historiales de casos de la que depende su bufete de abogados. Una configuración de disco bien diseñada es fundamental para conseguir un buen rendimiento y resistencia para SQL Server.

#### **Uso de discos en máquinas virtuales**

Las máquinas virtuales usan discos con tres propósitos diferentes:

 **Almacenamiento del sistema operativo**. Cada máquina virtual incluye un disco que almacena el sistema operativo. Esta unidad está registrada como unidad SATA y etiquetada como la unidad C: en Windows o montada en "/" en los sistemas operativos similares a Unix. Tiene una capacidad máxima de 4095 gigabytes (GiB) y su contenido se toma de la imagen de máquina virtual que ha usado para crear la máquina virtual.

 **Almacenamiento temporal**. Cada máquina virtual incluye un disco duro virtual temporal que se usa para los archivos de página y de intercambio.

 **Almacenamiento de datos**. Un disco de datos es cualquier otro disco conectado a una máquina virtual. Puede usar discos de datos para almacenar archivos, bases de datos y cualquier otro dato que tenga que conservar entre reinicios. Algunas imágenes de máquina virtual incluyen discos de datos de forma predeterminada. También puede agregar más discos de datos hasta alcanzar el número máximo especificado por el tamaño de la máquina virtual.

# **Almacenamiento de archivos de disco duro virtual**

Se almacenan en cuentas de almacenamiento de Azure como **blobs en páginas**.

#### <span id="page-16-0"></span>**2.2. Importancia de los Variables o tópicos clave**

.

La importancia de los variables se refiere a las causas o circunstancias que pueden realizarse cambios en el proyecto de investigación se está realizándose. Indica las tareas que se debe realizar el proyecto de investigación para su contrastación. Por ejemplo: En el caso de información se ha analizado por medio de diferentes autores, a base de las definiciones se tiene que tener los términos adecuados para relacionar con el almacenamiento de información por medio del aplicativo Azore Storage, sino no cumpliera alguna definición se estaría cambiando algún variable, para que no haya confusión acerca de la acusa de un cambio.

Para la selección de los variables, se tiene que definir a cada variable y los investigadores o autores contribuyen en la definición y así obtener resultados. Con este método se lleva que obtenga características similares. En resumen, el variable es un atributo medible que cambia a lo largo dependiendo de los cambios que hay haya tenido.

En este trabajo de investigación se ha identificado 3 variables fundamentales que son los siguientes: Gestión, Información y almacenamiento en donde se harán los estudios de forma amplia, considerando las fuentes a ser utilizadas. Sí en el estudio se obtiene como resultado diferente cuando se desarrolle esto sugiere la presencia de factores de desconcierto y falta de claridad de los variables.

En este trabajo se usará los variables cuantitativa, en donde la cantidad o volumen puede ser medible y expresada en términos numéricos.

# <span id="page-17-0"></span>**2.3. Análisis Comparativo**

En la siguiente tabla 1 se realizará las comparaciones las diferentes definiciones de los autores.

# **Tabla 1**

*Comparaciones de las Definiciones de los Diferentes Autores*

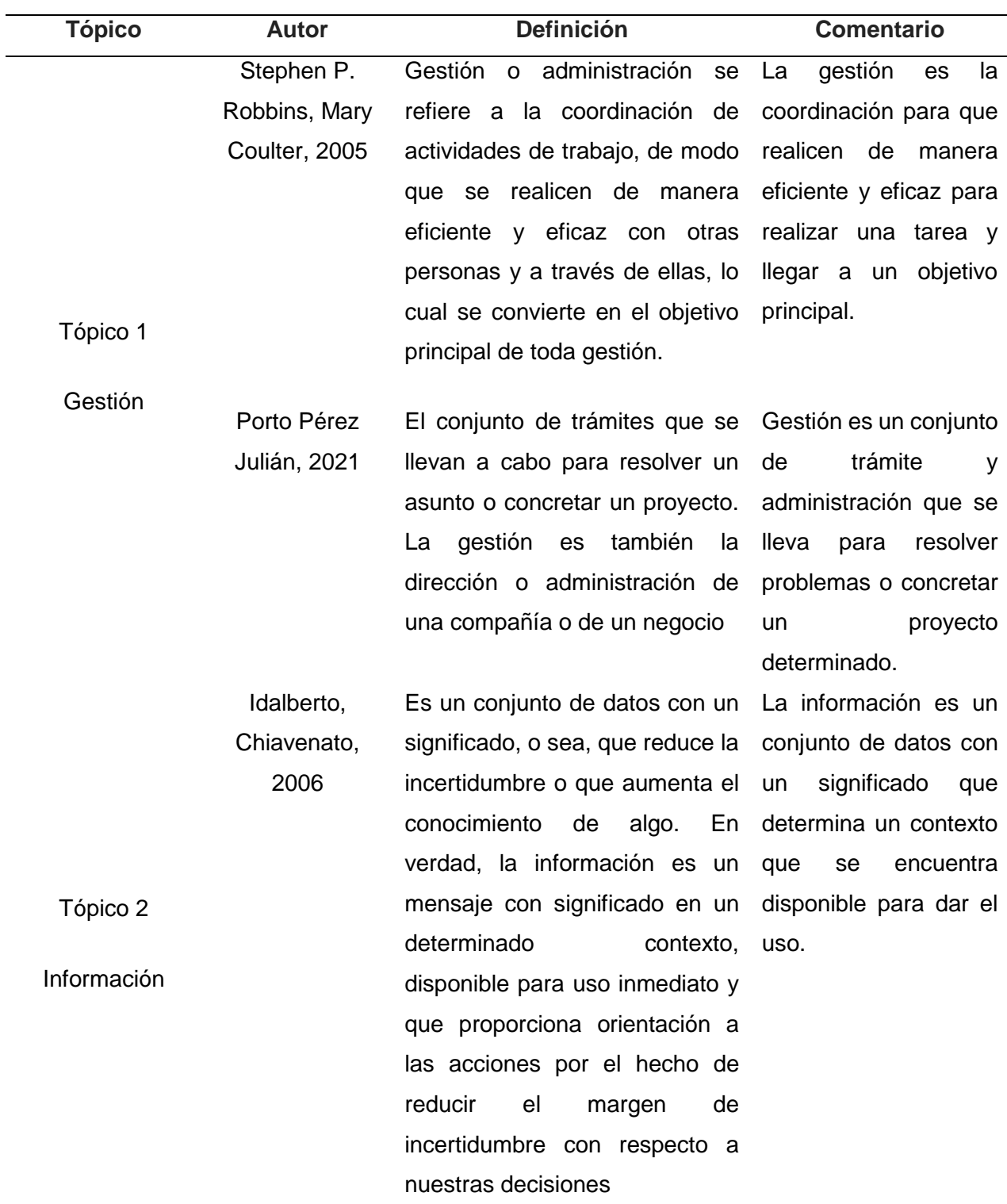

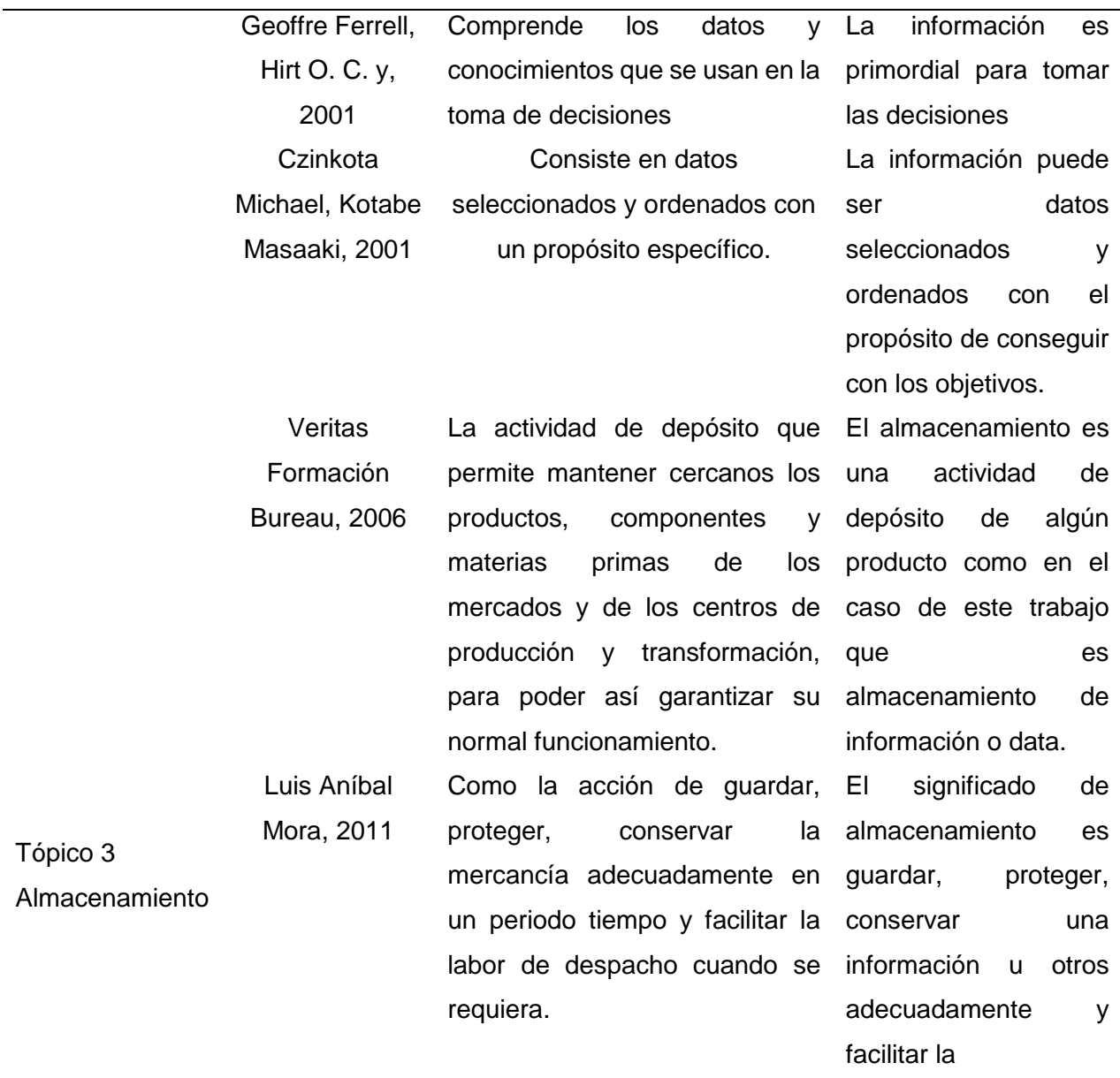

Nota: Conceptos de los diferentes autores para aplicar en el trabajo de investigación.

# <span id="page-19-0"></span>**2.4. Análisis Critico**

Del análisis que se ha realizado se ha llegado a las siguientes conclusiones que aprovechará de base para el siguiente desarrollo del presente trabajo.

- Según los autores un adecuado almacenamiento de información nos va a permitir gestionar y administración la información, Azure Storage está relacionado con el almacenamiento de información, esto permitirá una favorable imagen institucional y mejorar la productividad del funcionario.
- El aplicativo Azure propuestos han permitido determinar y realizar brindar dar una solución a este presente trabajo que es mejorar la gestión de almacenamiento de información. Con la finalidad de dar soluciones pertinentes, mejorar sus estrategias y hacer frente al ingreso de futura competencia.

Después de revisar las funciones, procedimientos, instructivo del aplicativo Azure Storage propuesto por los autores, el que servirá de referencia para el desarrollo del presente trabajo, el cual cuenta con una base teórica establecido.

# **Capítulo III Marco Referencial**

# <span id="page-20-1"></span><span id="page-20-0"></span>**3.1. Reseña histórica**

Hasta 1931, el Perú no había tenido un organismo rector de los procesos electorales de carácter permanente. Con la designación de David Samanez Ocampo, en marzo de ese año como presidente de la Junta Nacional de Gobierno, se inició la institución del Jurado Nacional de Elecciones.

El Jurado Nacional de Elecciones se instaló por primera vez el 22 de septiembre de 1931, desarrollando las elecciones de ese año en las que resulta ganador Luis Miguel Sánchez Cerro.

El Pleno del Supremo Tribunal Electoral tiene una conformación de representantes de diversas entidades públicas y privadas que le dan la autonomía que requiere: uno elegido por la Sala Plena de la Corte Suprema de Justicia (quien lo preside), uno elegido por la Junta de Fiscales Supremos, uno elegido por el Colegio de Abogados de Lima, uno elegido por los decanos de las facultades de Derecho de las universidades públicas y uno elegido por los decanos de las facultades de Derecho de las universidades privadas

# <span id="page-20-2"></span>**3.2. Filosofía organizacional**

## **Misión**

Administrar la justicia electoral, fiscalizar los procesos electorales, impartir la educación electoral y mantener el registro de las organizaciones políticas; orientado a garantizar el respeto de la voluntad ciudadana, consolidar el sistema de partidos políticos y fortalecer la institucionalidad democrática del Perú, de forma transparente, eficiente y moderna. (JNE, s.f.)

# **Visión PARA SU CONOC**

Organismo electoral transparente, eficiente y moderno, que promueve una democracia estable, para un país próspero y sostenible. (JNE, s.f.)

## **Valores**

- $\checkmark$  Transparencia
- $\checkmark$  Honestidad
- $\checkmark$  Excelencia

 $\checkmark$  Integridad

# <span id="page-21-0"></span>**3.3. Diseño organizacional**

# <span id="page-21-1"></span>**Figura 1**

*Organigrama del Jurado Nacional de Elecciones*

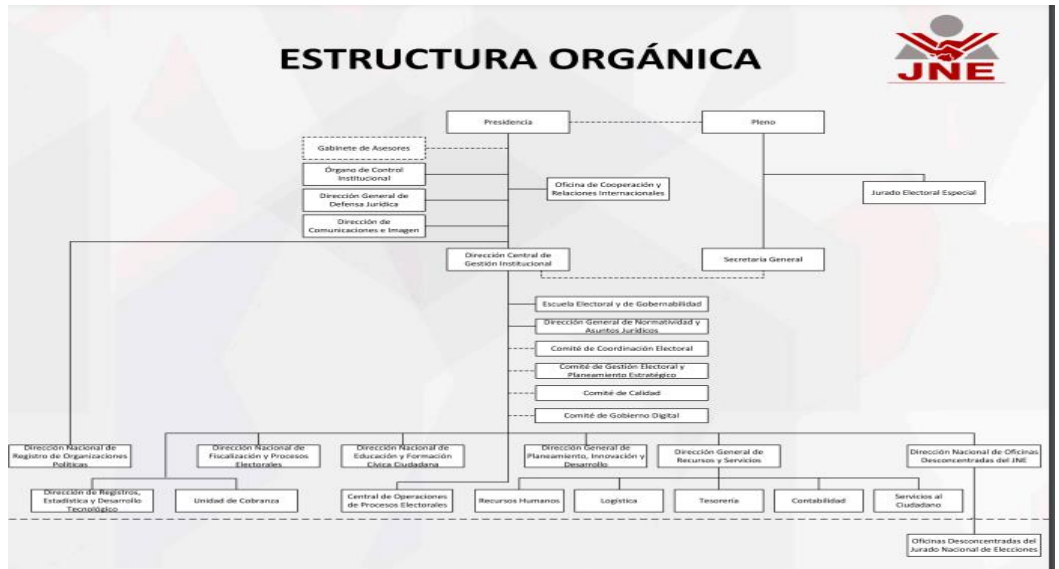

# **ORGANIGRAMA DE JURADO ELECTORAL ESPECIAL**

Los Jurados Electorales Especiales autónomos de carácter temporal creado para cada proceso electoral para ERM, ECE etc. Está conformada como se observa en la figura.

# <span id="page-21-2"></span>**Figura 2**

*Organigrama del Jurado Electoral Especial.*

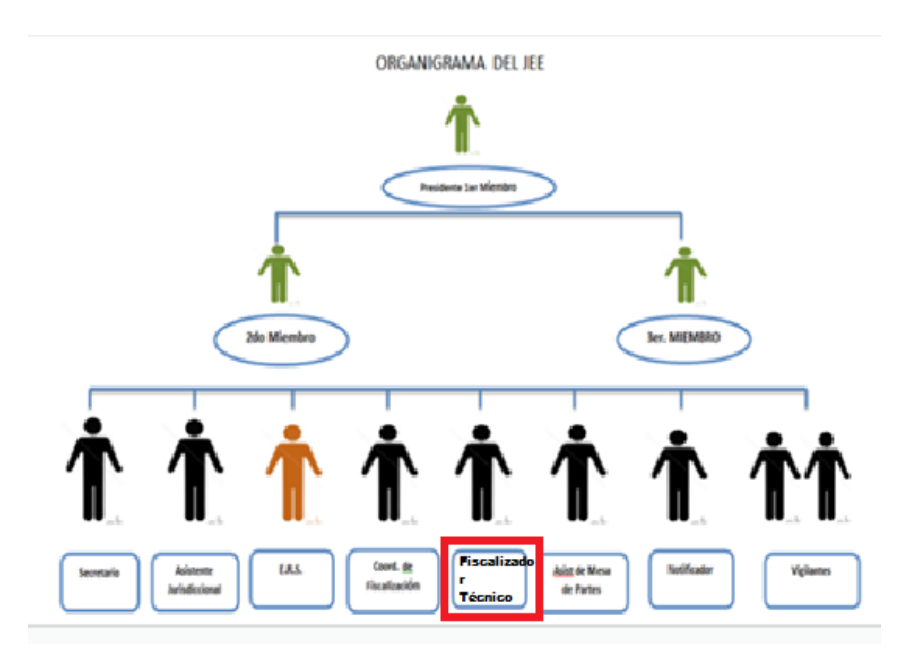

En este organigrama se observa el cargo de Fiscalizador técnico uno de sus funciones es fiscalizar e informar al presidente del JEE el funcionamiento del Centro de Computo al jurisdiccional que pertenece.

# <span id="page-22-0"></span>**3.4. Productos y/o servicios**

El Jurado Nacional de Elecciones brinda servicios al pueblo garantizando una óptima administración de justicia.

En su catálogo de servicios tenemos los siguientes:

- Notificaciones en Casilla Electrónica
- Expediente Electrónico
- Solicitud de Justificación y/o Dispensa Electoral
- Registro de Lista de Candidatos
- Consulta de Ubicación de Jurados Electorales Especiales
- Consulta de Multas Electorales
- Mesa de Partes Virtual

Con el objetivo de garantizar a los ciudadanos una buena administración en proceso electoral, elaborando propuestas de mejora de la normatividad lo presenta ante el Congreso de la Republica para su aprobación.

Cuando el Jurado Nacional de Elecciones en épocas de elecciones se crea los Jurados Electoral Especial abre 93 sedes a nivel Nacional cuando es Elecciones Regionales y Municipales más conocido como ERM y si es otro tipo de elección 60 Jurados Electoral Especial, para el servicio del pueblo, en donde mesa de parte le apoya en cada sede para brindar cualquier tipo de duda.

Las funciones de cada Jurado Electoral Especial según la Resolución N° 0012-2022- JNE (JNE, Jurado Nacional de Elecciones, 2022)

- $\checkmark$  Calificar y conceder, de ser el caso, los recursos de apelación que se interpongan contra
	- sus pronunciamientos, elevando los actuados al JNE.
- $\checkmark$  Tramitar las solicitudes de reconocimiento de los personeros en los procesos

electorales.

 $\checkmark$  Calificar e inscribir las fórmulas y las listas de candidatos.

- $\checkmark$  Resolver las tachas contra candidatos y contra fórmulas y listas de candidatos.
- $\checkmark$  Resolver las exclusiones contra candidatos.
- $\checkmark$  Elevar al JNE las quejas que se presenten contra el JEE.
- $\checkmark$  Expedir las credenciales correspondientes a los candidatos elegidos.
- $\checkmark$  Declarar la nulidad del proceso electoral, en primera instancia, conforme a ley.
- $\checkmark$  Poner en conocimiento del JNE y de la autoridad competente, las infracciones o delitos cometidos por las personas, autoridades, funcionarios, trabajadores públicos y prestadores de servicios, en aplicación de las normas electorales.
- $\checkmark$  Proclamar los resultados de las elecciones y de los candidatos elegidos.
- $\checkmark$  Remitir oportunamente al JNE las respectivas actas de proclamación de resultados.

## **Coordinador de Acciones Educativas sus actividades:**

- $\checkmark$  Entre sus funciones es promover la participación electoral informada y responsable de la ciudadanía.
- $\checkmark$  Planificar, organizar, coordinar y ejecutar acciones de difusión, promoción y sensibilización en formación cívica ciudadana, que promuevan la participación política de los electores con igualdad de oportunidades.

## **Fiscalizador Técnico**

 $\checkmark$  Fiscalizar la instalación y funcionamiento del centro de cómputo, la "puesta a cero" y procesamiento de las actas entre otras actividades que encomienda la Dirección Nacional de Procesos Electorales. El fiscalizador hace cumplir los votos de los ciudadanos que viene en ACTAS ELECTORALES al centro de cómputo para que no haya alteraciones.

## 3.5. Diseño Organizacional

Se ha realizado un estudio al trabajo a la institución analizando las características internas y externas. En el siguiente cuadro

# *Tabla 2*

Análisis FODA

#### **DIAGNOSTICO ORGANIZACIONAL**

- Personal trabaja con orientación de servicio y con orientación de resultados
- La institución cuenta con adecuadas herramientas de TI.
- Estructura organizacional adecuado compatible con la estrategia que se plantea.

## **FORTALEZAS OPORTUNIDADES**

- Mejoramiento de infraestructura y servicios públicos.
- Incremento de Innovación Tecnológico.
- Incremento de la confianza ciudadana, respecto de su derecho a elegir y ser elegido.

#### **DEBELIDADES AMENAZAS**

- Demora de verificación de actas electoral ocasiona demora en la declaración del ganador y ocasiona fastidio de la población y de las organizaciones políticas.
- El sistema que se usa para la verificación en donde se debe realizar una implementación.
- El personal encargado no llega a calibrar como debe ser el Acta electoral.
- Presupuesto insuficiente para el Área de TI.

- Cambio de Cronograma Electoral genera vulnerabilidad a principios electorales y genera procedente muy peligroso para futuros comicios por ello se tiene que cumplir.
- Creación de otro organismo Electoral autónomo que realice las funciones del JNE.
- verificación no está adecuado para la · Una reforma constitucional que restringa al JNE realizar algunas funciones y así no ser autónomo.

# **Capítulo IV Resultados**

# <span id="page-25-0"></span>**4.1. Marco metodológico**

<span id="page-25-1"></span>Según (Zapata Rodríguez, 2006), nos dice que "Las técnicas de observación son procedimientos que utiliza el investigador para presenciar directamente el fenómeno que estudia, sin actuar sobre él esto es, sin modificarlo o realizar cualquier tipo de operación que permita manipular".

Esta técnica consiste en observación sistemática, tomar información y registrar, descripción. Con esta técnica se puede obtener el mayor número de datos. Este trabajo será directo con el hecho a tratar.

En otras palabras, la observación es más sistematizada, es captar de la manera más objetiva posible, lo que ocurre en el mundo existente es decir en la entidad a diferencia de lo que ocurre en el mundo conocido, en el cual el hombre en común utiliza el dato o la información observada de manera práctica para resolver problemas o satisfacer sus necesidades.

De esta forma toda observación, se debe tener claros los objetivos que persigue y focalizar la unidad de observación.

# <span id="page-25-2"></span>**4.2. Diagnóstico.**

El diagnostico se ha realizado con la herramienta FODA en donde se ha analizado la situación de la institución analizando las características internas y externas. (Speth)

En la función de fiscalización técnica:

# **FORTALEZAS**

- Personal trabaja con orientación de servicio y con orientación de resultados.
- La institución cuenta con adecuadas herramientas de TI.
- Estructura organizacional adecuado compatible con la estrategia que se plantea.

## **DEBILIDADES**

- No tener en su sistema SIPE un repositorio o almacenamiento para guardar masivas informaciones.
- El tener un adecuado servidor para resguardar la información en cada proceso electoral.
- Presupuesto insuficiente para el Área de TI.

# **OPORTUNIDADES**

- Mejoramiento de infraestructura y servicios públicos.
- **·** Incremento en Innovación Tecnológico.
- Incremento de la confianza ciudadana, respecto de su derecho a elegir y ser elegido.

#### **AMENAZAS**

- Cambio de Cronograma Electoral genera vulnerabilidad a principios electorales y genera procedente muy peligroso para futuros comicios por ello se tiene que cumplir.
- Creación de otro organismo Electoral autónomo que realice las funciones del JNE.
- Una reforma constitucional que restringa al JNE realizar algunas funciones y así no ser autónomo.

# **Primero analizaremos sí no se mejora la función de FISTEC y también analizaremos los resultados sí sé mejorara.**

Se ha realizado el siguiente pronóstico para el presente trabajo de investigación sí no se mejorará la función de fiscalizador técnica se tendremos los siguientes resultados.

- El impacto futuro es la perdida de información que generaría una mala reputación de la entidad, costo económico y problemas jurídicas por eso es bueno contar con un almacenamiento.
- Una mala imagen institucional por no realizar un cambio en el sistema SIPE por falta de presupuesto, no poder realizar mejoras en cada proceso y no renovar la tecnología que se encuentra en la actualidad.
- No contar con un almacenamiento de información adecuado genera desconfianza, detallaremos cual es objetivo.

El objetivo básico de un dispositivo de almacenamiento es guardar información para que esté disponible posteriormente. Para ello todos los componentes físicos del dispositivo tienen que funcionar correctamente y el sistema operativo debe encontrar la información que ha sido almacenada de un modo ordenado. Al guardar cada archivo, se anota también su ubicación en una base de datos o «lista de archivos4». Esta lista es el índice que utiliza el sistema operativo para encontrar el contenido de los archivos dentro del disco. Se dice que se produce una pérdida de información o datos cuando se altera alguno de sus atributos de integridad, disponibilidad y confidencialidad y, específicamente en el proceso del almacenamiento, la disponibilidad es el atributo más crítico. Una información se pierde definitivamente cuando no se consigue el acceso a la misma o ésta ha desaparecido (DIGITAL, 2006).

# **Los resultados sí se realiza la mejora la función de fiscalizador técnica se tendrá los siguientes resultados.**

- Se obtendrá un almacenamiento seguro (github, s.f.) nos dice "la plataforma principal de Azure Storage es la solución de almacenamiento en la nube de Microsoft. Azure Storage proporciona almacenamiento para objetos de datos, que presenta una alta disponibilidad, es seguro, durable y redundante y se puede escalar de forma masiva".
- Tendremos indicadores de desempeño de trabajo en donde se obtendrá un mejor resultado en cantidad y calidad de trabajo que haya realizado.
- La eficiencia de los 93 fiscalizadores Técnicos Descentralizados a nivel nacional en el proceso electoral de cada Jurado Electoral Especial se cumplirá las siguientes características en donde se reducirá errores, ser rápido y de calidad. En donde obtendremos los mejores resultados con mínimos recursos.
- Se optimiza el tiempo si se envía los informes por SIPE a mesa de parte, sin necesidad de ir al link de mesa de parte virtual.

# <span id="page-28-0"></span>**4.3. Propuesta de mejora**

En las dos imágenes en donde se observa que se encuentra los dos reportes solo faltaría el icono para subir el reporte al almacenamiento de Azure mediante el sistema SIPE. (Elecciones, 2021)

# <span id="page-28-1"></span>**Figura 3**

*Sistema de SIPE – Reportes de Infraestructura.*

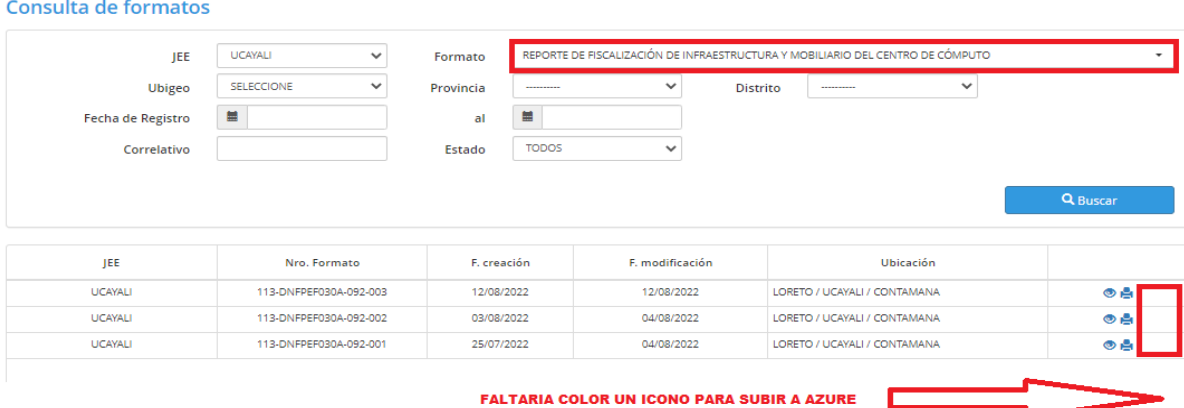

# <span id="page-28-2"></span>**Figura 4**

# *Sistema de SIPE - Reportes de Redes*

#### Consulta de formatos

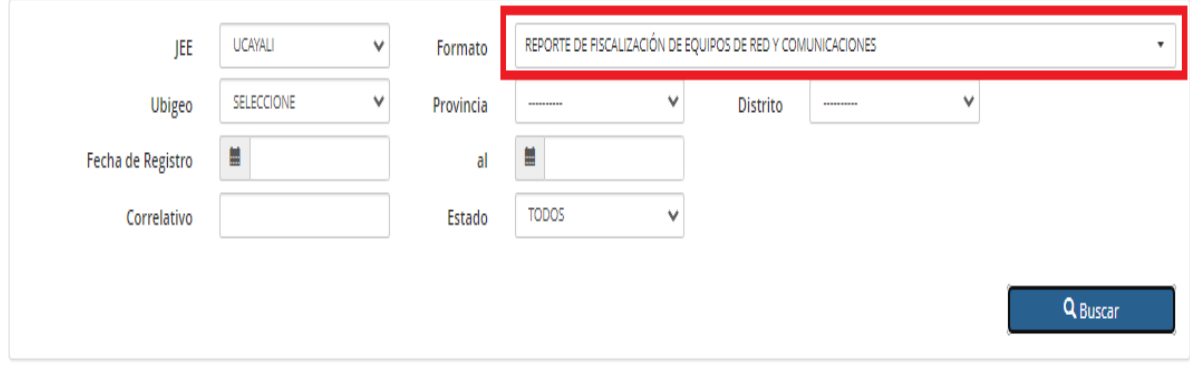

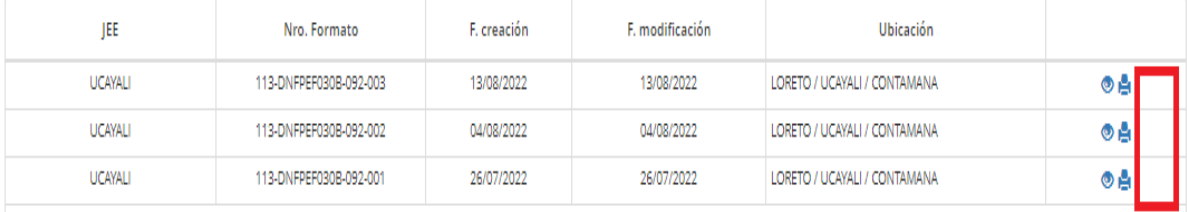

En el siguiente punto 1 se observa el Sistema SIPE en donde se puede ver que hay una opción donde se puede enviar directo a mesa de parte por SIPE a mesa de parte virtual que todavía no aplica el JNE.

# <span id="page-29-0"></span>**Figura 5**

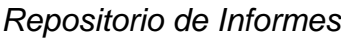

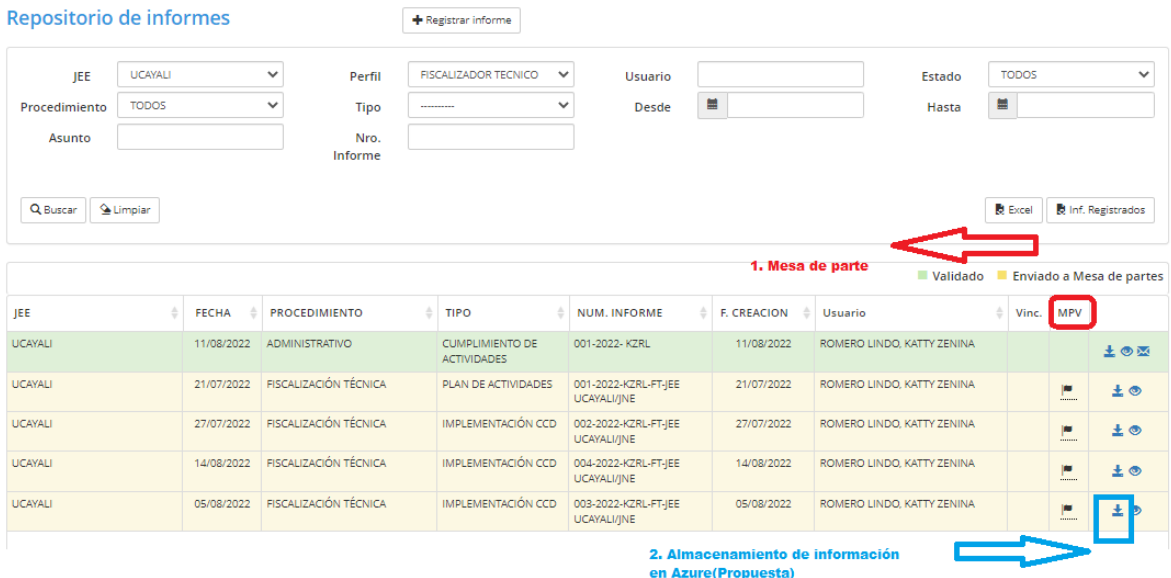

En el **punto 2** de almacenamiento de información usando la herramienta SIPE se aprecia que se puede guardar en un servidor por ahora, pero se puede cambiar el almacenamiento y enviar a AZURE que a continuación veremos el procedimiento de cómo usar esta plataforma de la nube.

Referencias (Aguilar, 2012), (Marqués, 2012) y (Arias, 2022).La propuesta de mejora que se pretende desarrollar el presente trabajo usando la herramienta el Azure Storage Microsoft para almacenar los datos (Azure, Azure Disk Storage, s.f.).

> Azure Disk Storage, que está diseñado para usarse con Azure Virtual Machines y Azure VMware Solution, ofrece un almacenamiento en bloque duradero y de alto rendimiento para las aplicaciones críticas para la empresa. Migre con confianza a la infraestructura como servicio (IaaS) de Azure con cuatro opciones de almacenamiento en disco para la nube (Almacenamiento en disco Ultra, SSD prémium, SSD estándar y HDD estándar) para optimizar los costos y el rendimiento para su carga de

trabajo. Logre una latencia inferior a un milisegundo para las cargas de trabajo de alto rendimiento que conllevan un alto volumen de procesamiento y transacciones, como SAP HANA, SQL Server y Oracle. Los procedimientos:

## **Creación de una cuenta de Storage**

 Se crea una cuenta en donde contiene blobs, archivos, colas y tablas. Proporciona un espacio de nombres único que es accesible desde cualquier lugar del mundo a través de HTTP o HTTPS.

#### **Crear una cuenta de almacenamiento**

Es un recurso de Azure Resource Manager. Resource Manager es el servicio de implementación y administración de Azure. Un grupo de recursos es un contenedor lógico para agrupar servicios de Azure. Al crear una cuenta de almacenamiento, puede elegir entre crear un grupo de recursos o usar uno existente.

Pasos para crear una cuenta de Azure Storage con Azure Portal:

**A. Seleccionar** Cuentas de almacenamiento**.**

## <span id="page-30-0"></span>**Figura 6**

## *Creación de Cuenta*

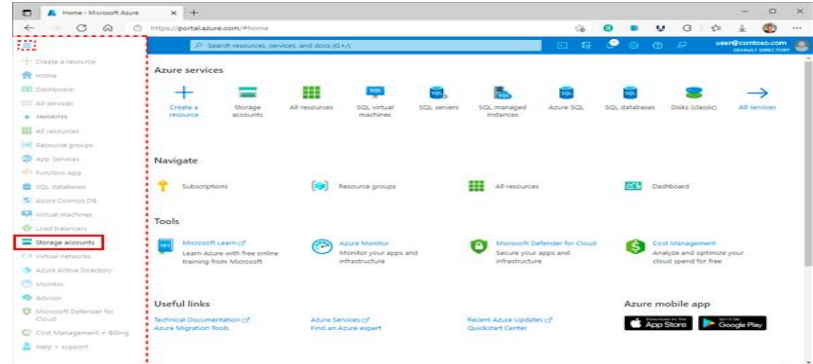

# **B.** Seleccione **Crear**.

# <span id="page-31-0"></span>**Figura 7**

*Crear una Cuenta*

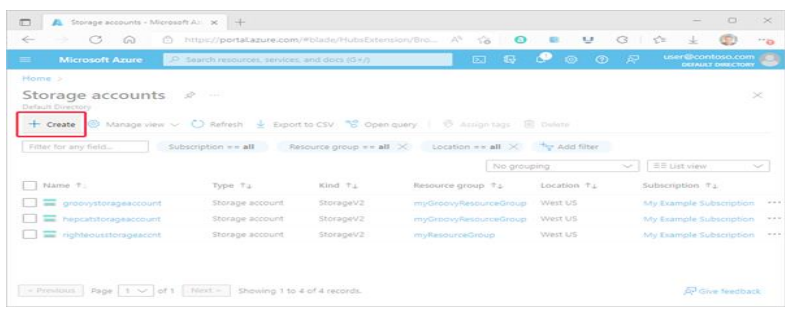

# **C. Pestaña Aspectos básicos**

# <span id="page-31-1"></span>**Figura 8**

*Las Pestañas Básicas para Crear Cuenta*

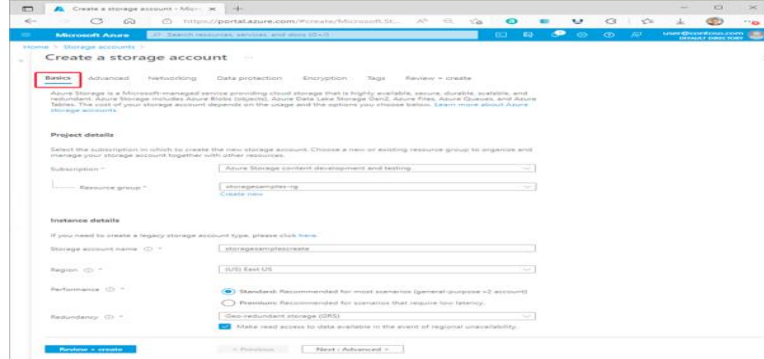

Nota: En la figura se muestra una configuración estándar de las propiedades básicas para una nueva cuenta de almacenamiento.

**D. Ficha Opciones avanzadas**

## <span id="page-31-2"></span>**Figura 9**

*Configuración de Opciones Avanzadas*

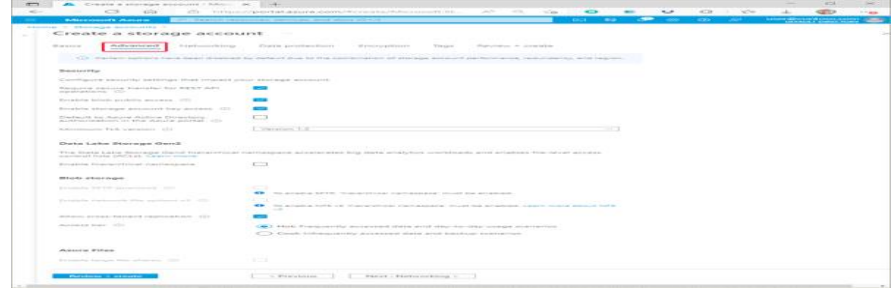

Nota: En la Figura 9 se muestra una configuración estándar de las propiedades estándar para una nueva cuenta de almacenamiento

## **E. Pestaña Protección de datos**

Se puede configurar opciones de protección de datos para los datos de blobs en la nueva cuenta de almacenamiento. En la tabla 3 siguiente se describen los campos de pestaña **Protección de datos**.

## **Tabla 3**

## *Protección de Datos*

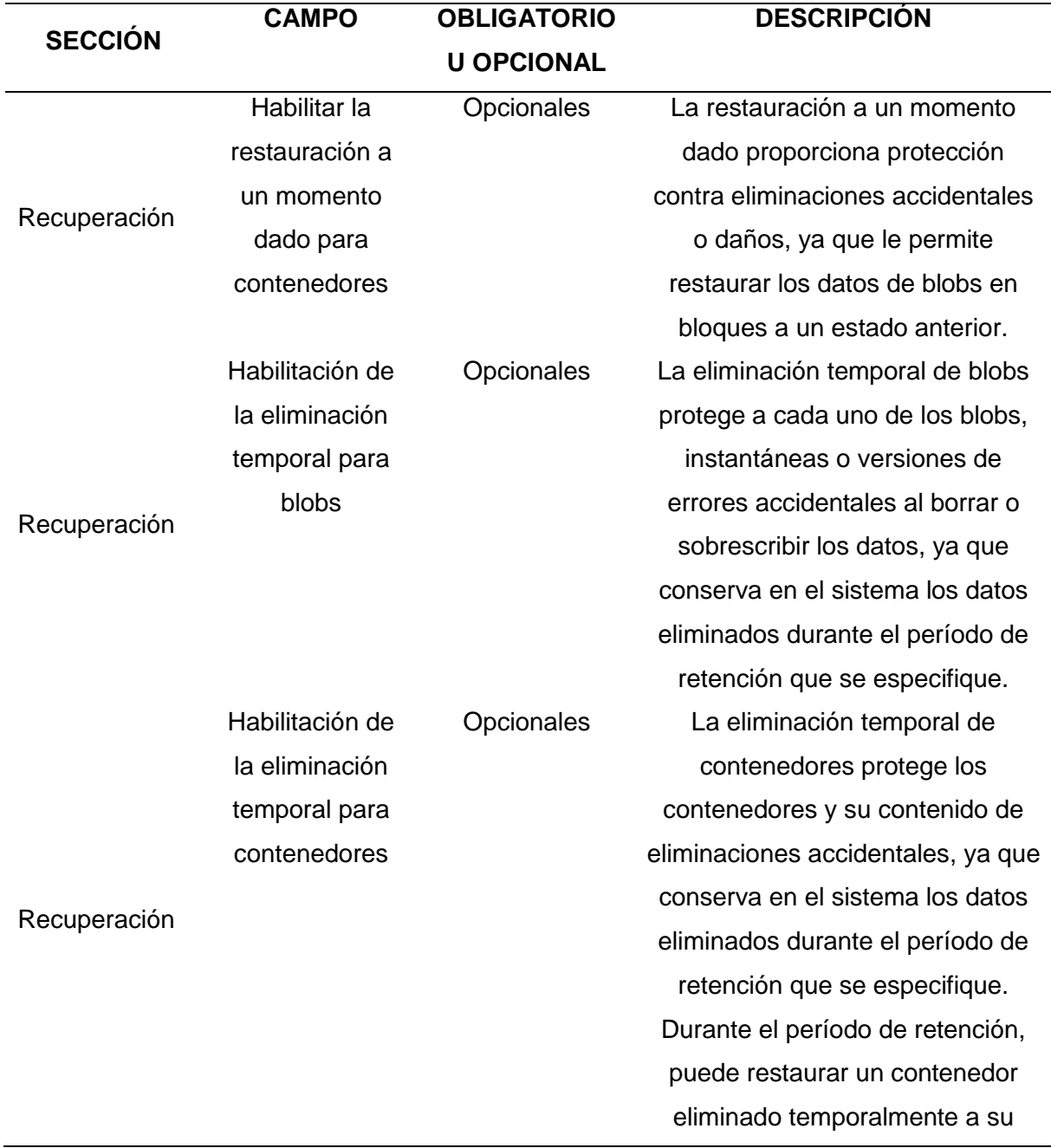

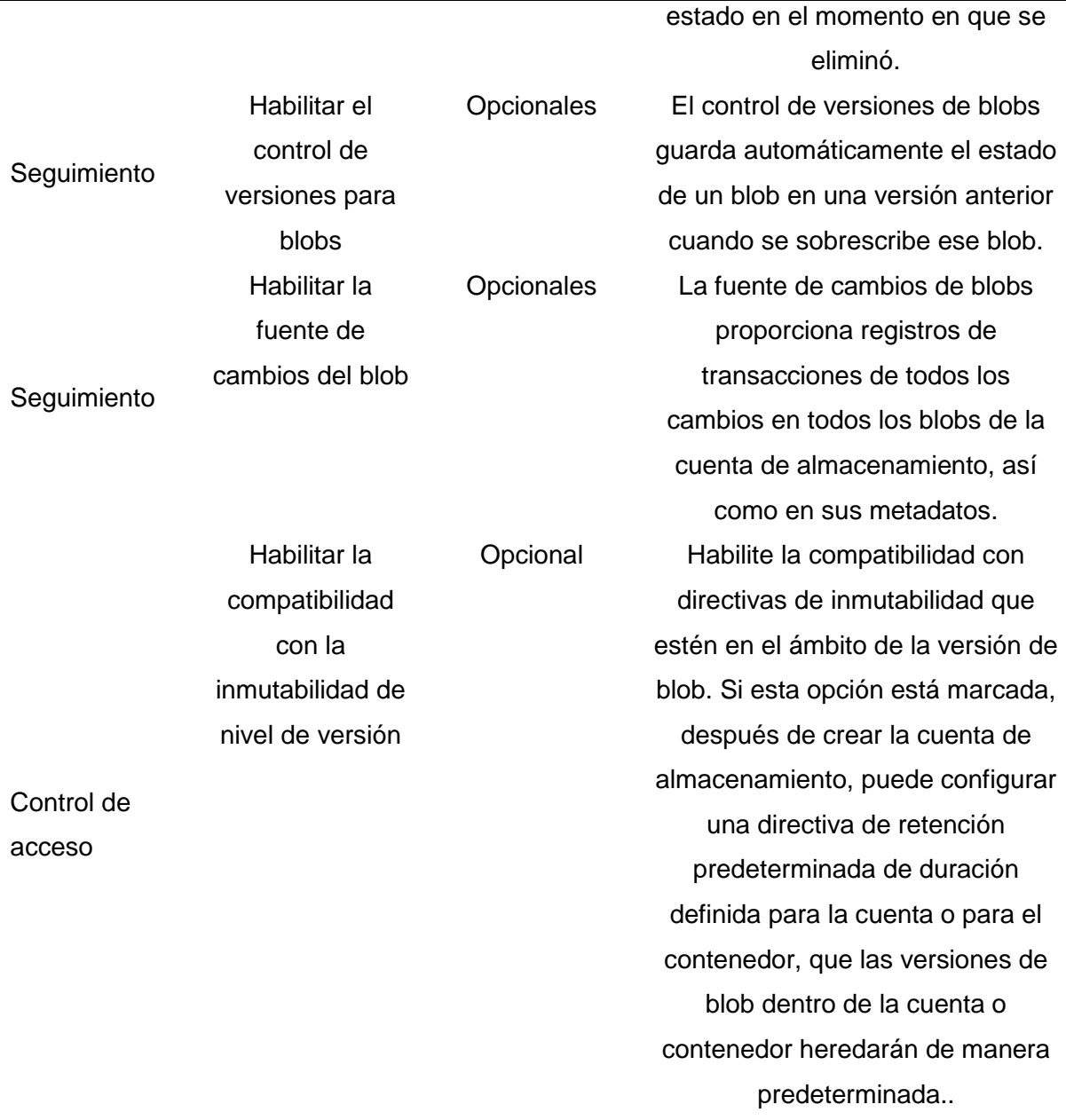

# <span id="page-33-0"></span>**Figura 10**

*Configuración Standard de propiedades de protección de datos.*

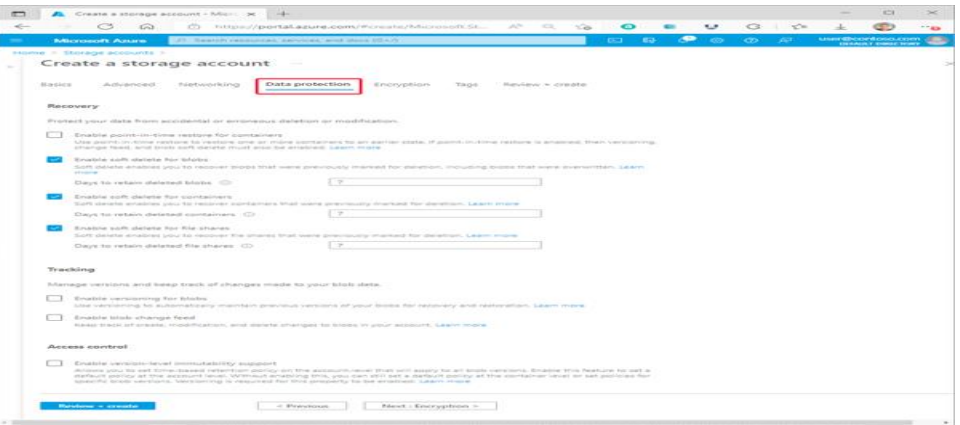

Nota: En la Figura se muestra una configuración estándar de las propiedades de protección de datos para una nueva cuenta.

# <span id="page-34-0"></span>**Figura 11**

*Configuración estándar de la propiedades de cifrado*

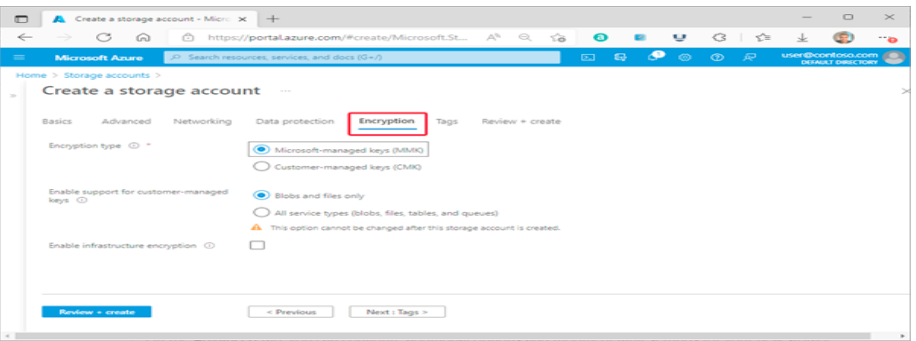

Nota: En la imagen siguiente se muestra una configuración estándar de las propiedades de cifrado para una nueva cuenta de almacenamiento.

# **Pestaña Etiquetas**

# <span id="page-34-1"></span>**Figura 12**

*Organizar los Recursos Azure*

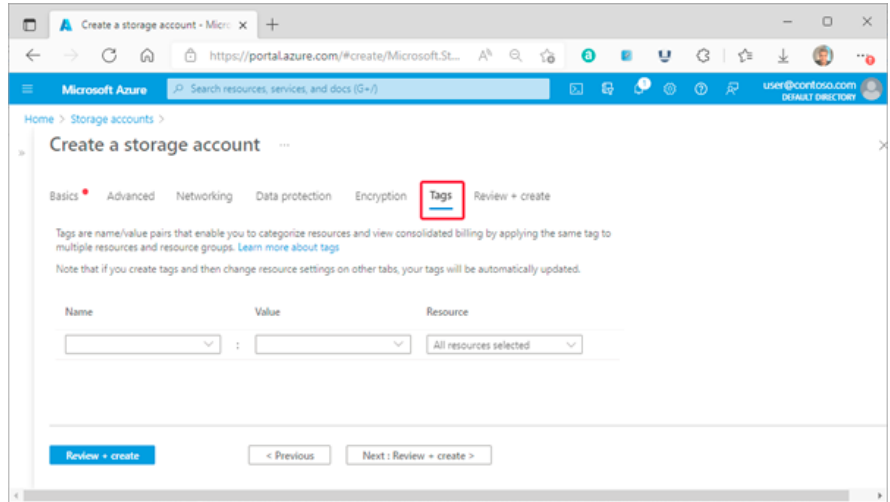

Nota: Es para ayudar a organizar los recursos de Azure.

## **Procedimientos recomendados para supervisar Azure Blob Storage**

El procedimiento son los siguientes:

- Identificación de cuentas de almacenamiento sin uso o con uso bajo
- Análisis del volumen de transacciones
- Análisis de la capacidad usada
- Supervisión del uso de un contenedor
- Auditoría de la actividad de las cuentas
- Auditoría de las operaciones del plano de control
- Auditoría de operaciones del plano de datos

# **Supervisión del uso de un contenedor**

Si particiona los datos del cliente por contenedor, puede supervisar la cantidad de capacidad que usa cada cliente. Puede usar el inventario de Azure Storage Blob para realizar un inventario de blobs con información de tamaño.

# **Auditoría de la actividad de las cuentas**

En muchos casos, deberá auditar las actividades de las cuentas de almacenamiento para garantizar la seguridad y el cumplimiento. Las operaciones en las cuentas de almacenamiento se dividen en dos categorías: *Plano de control y Plano de datos.*

# **Auditoría de las operaciones del plano de control**

Las operaciones de Resource Manager se capturan en el [registro de](https://docs.microsoft.com/es-es/azure/azure-monitor/essentials/activity-log)  [actividad de Azure.](https://docs.microsoft.com/es-es/azure/azure-monitor/essentials/activity-log) Para ver el registro de actividad, abra la cuenta de almacenamiento en Azure Portal y, a continuación, seleccione **Registro de actividad**.

# <span id="page-36-0"></span>**Figura 13**

*Registro de actividad*

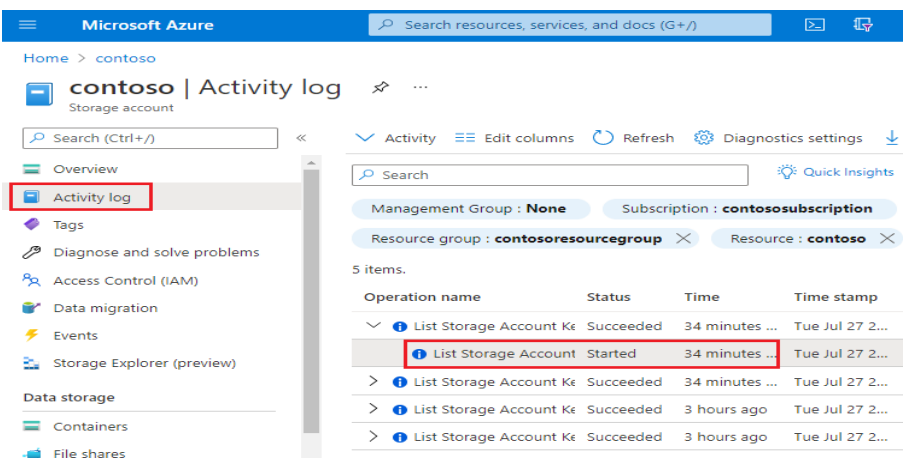

Abra cualquier entrada de registro para ver el archivo JSON que describa la actividad. El siguiente JSON muestra la información "cuándo", "qué" y "cómo" de una operación de plano de control:

# <span id="page-36-1"></span>**Figura 14**

*Operación de Plano de Control*

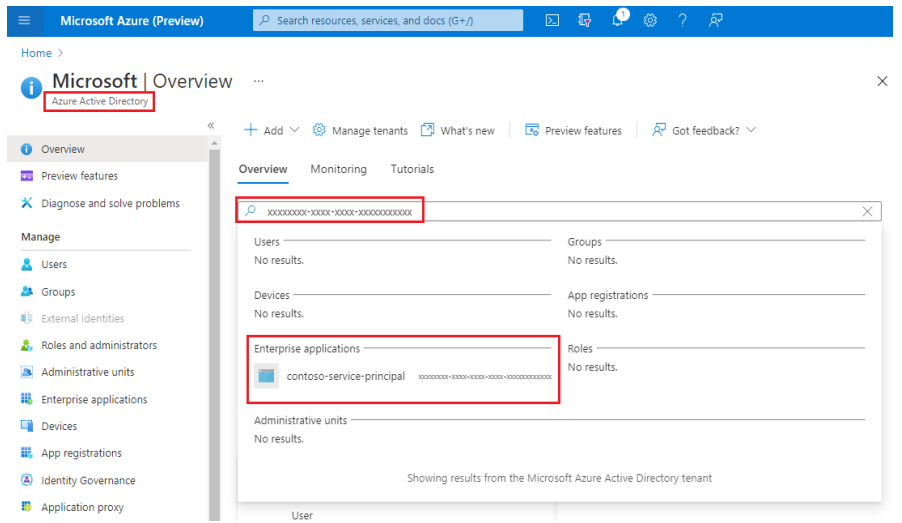

 **Auditoría de operaciones del plano de datos** Las operaciones del plano de datos se capturan en los registros de

[recursos de Azure Storage.](https://docs.microsoft.com/es-es/azure/storage/blobs/monitor-blob-storage#analyzing-logs) Puede [configurar la opción Diagnóstico](https://docs.microsoft.com/es-es/azure/storage/blobs/monitor-blob-storage#send-logs-to-azure-log-analytics) para

exportar los registros al área de trabajo de Log Analytics para una experiencia de consulta nativa.

# <span id="page-37-0"></span>**4.4. Mecanismos de control.**

Según (Navarro, 2019) Los indicadores de desempeño son herramientas que ayudan a medir cuantitativamente el desempeño de la empresa con relación a sus objetivos los indicadores clave de desempeño proporcionan información cuantitativa sobre el logro o resultado en la provisión bienes productos o servicios abarcando aspectos cuantitativos o Cualitativos.

Un indicador de rendimiento o indicador de rendimiento clave (KPI's) es un tipo de medición de rendimiento. Los KPI evalúan el éxito de una organización o actividad en particular (como proyectos, programas, productos y otras iniciativas) en las que participa.

A menudo, el éxito es simplemente un por un lapso de tiempo y/o repetido de algunos niveles de metas de gestión, por ejemplo, sin defectos, 10% satisfacción del cliente, etc y, a veces, el éxito se define en términos de progreso hacia metas estratégicas. En conclusión, la elección de los KPI correctos se basa en una buena comprensión de lo que es importante para la organización.

## **Características**

Las tres características de los KPI son las siguientes. Son:

**a) Cuantitativo.** Los KPI se pueden presentar en forma de números.

**b) Práctico.** Los KPI se integran bien con los procesos existentes de la empresa.

**c) Procesable**. Los KPI pueden ponerse en práctica para efectuar el cambio deseado.

 Para este proyecto tendremos los siguientes indicadores para cumplir con los objetivos.

# *Tabla 4*

 *Indicadores para Mesa de Parte Virtual del Jurado Nacional de Elecciones*

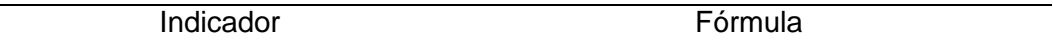

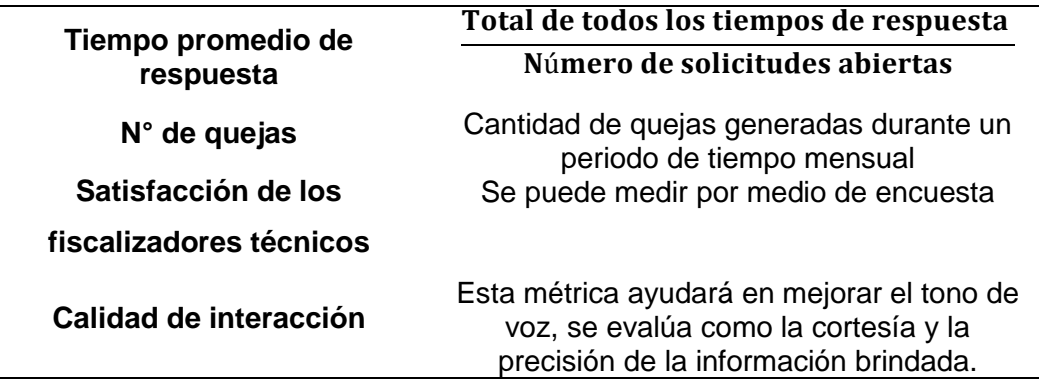

## **Indicadores de desempeño**

Los indicadores de desempeño para obtener la calidad de su trabajo y la productividad son los siguientes:

#### *Tabla 5*

#### *Indicadores de Desempeño*

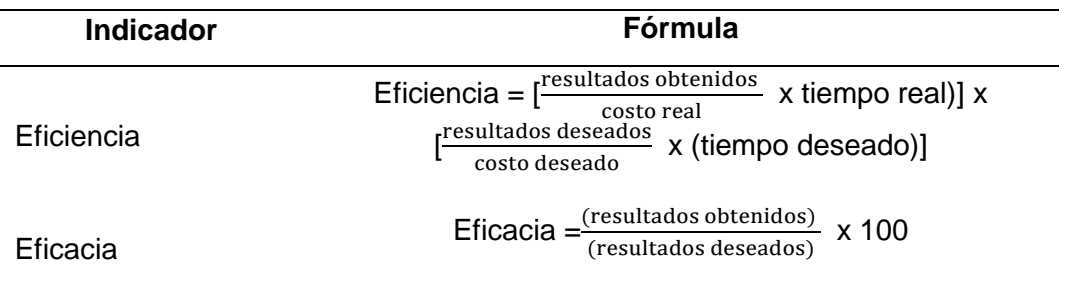

# **Coste de Unidad Almacenada en un servidor normal**

# **Tabla 6**

#### *Costo de Unidad Almacenada y Porcentaje*

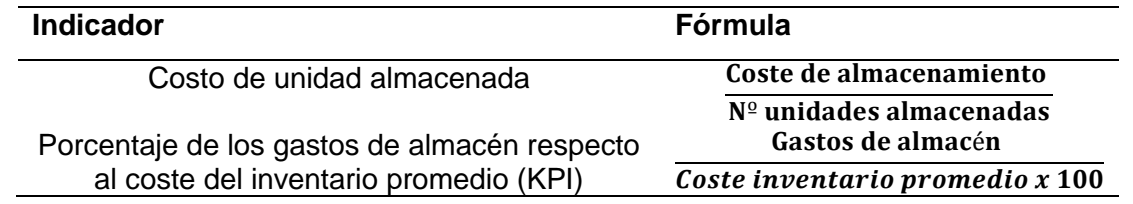

A continuación, los indicadores claves de rendimiento cuantificables para este trabajo de investigación con Azure Storage Claud , se puede apreciar en (Perelló, 2016)**.**

Los indicadores para el proveedor Azure Storage Claud podrían ser los siguientes:

## **Tiempo de Respuesta de Servicio**

La eficiencia de un servicio puede ser medido en términos de tiempo de respuesta

## **Tabla 7**

*Indicador 1*

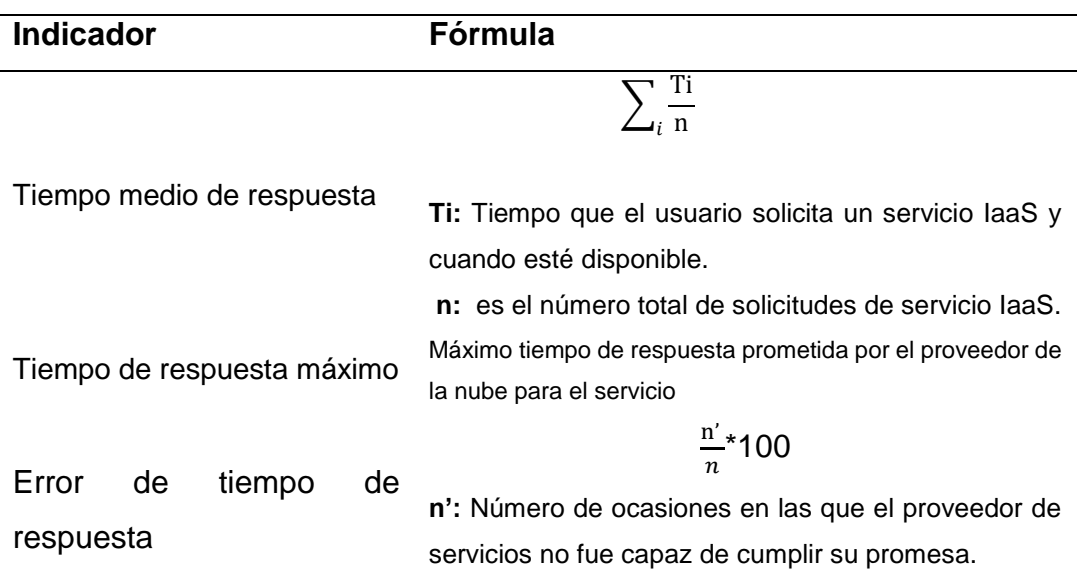

Nota: Error de tiempo de respuesta "porcentaje de ocasiones en que el tiempo de respuesta fue mayor que el tiempo máximo de respuesta prometida"

## **La idoneidad**

Es el grado en que se cumplen los requerimientos del cliente por un proveedor de nube.

#### **Tabla 8**

*Indicador 2*

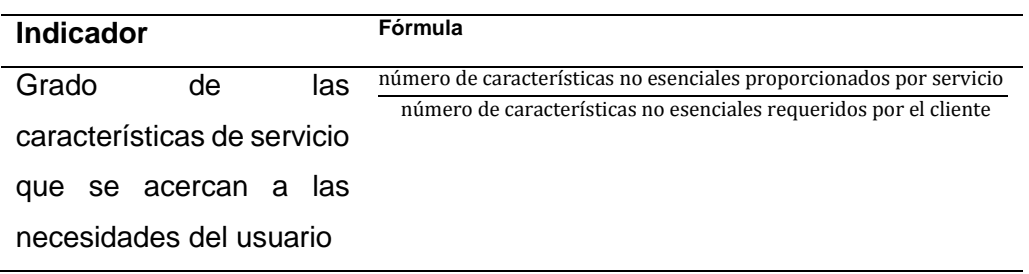

Nota: Sí solo se satisfacen los requisitos esenciales = 1 si todas las funciones están satisfechas = 0 en caso contrario.

# **La exactitud**

Mide el grado de proximidad al usuario.

# **Tabla 9**

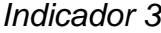

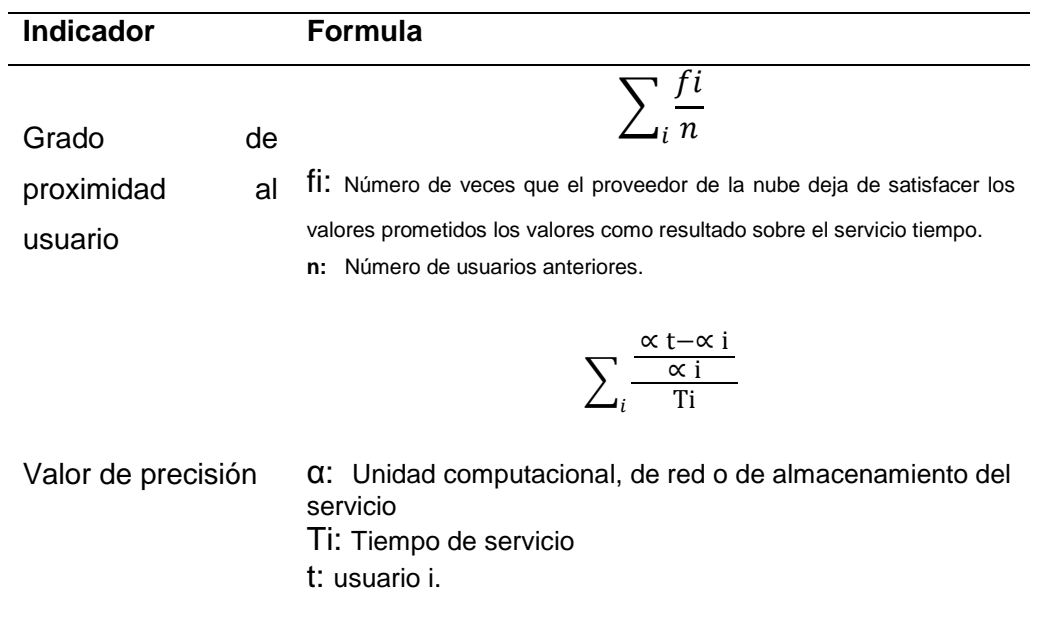

# **La transparencia**

# **Tabla 10**

*Indicador 4*

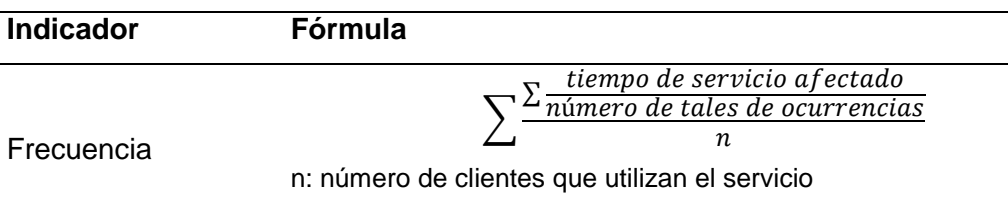

# **La interoperabilidad**

# **Tabla 11**

*Indicador 5*

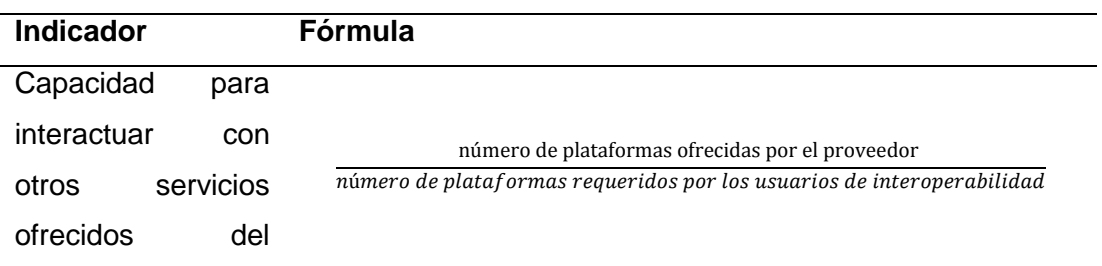

```
mismo proveedor u 
otro.
```
## **La disponibilidad**

## **Tabla 12**

*Indicador 6*

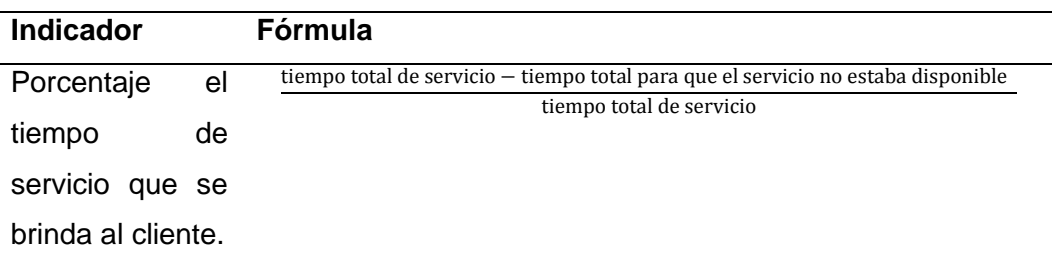

#### **La fiabilidad**

Releja cómo opera un servicio que brinda el proveedor sin fallos durante un determinado tiempo y acuerdo.

# **Tabla 13**

*Indicador 7*

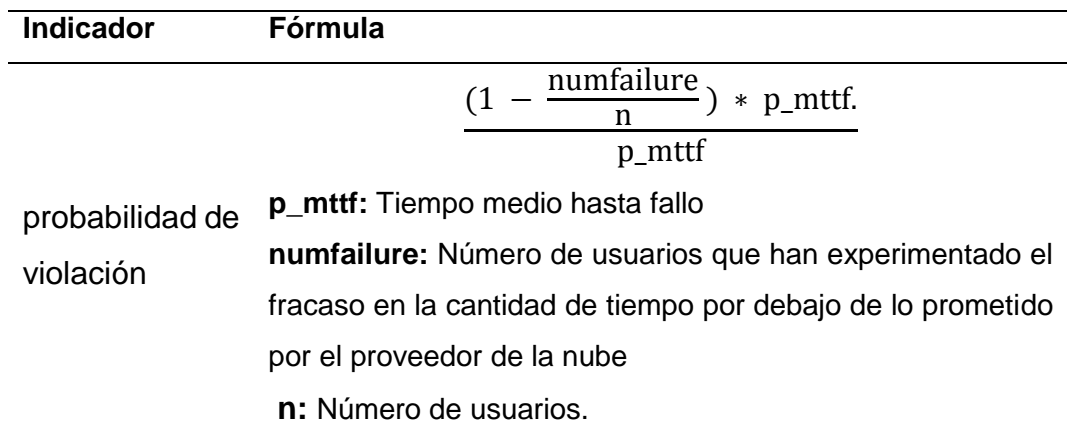

Nota: se define basado en el tiempo medio hasta el fallo prometido por el proveedor de la nube y fracasos anteriores experimentadas por los usuarios

#### **La estabilidad**

Es la variabilidad en el rendimiento de un servicio. Para el almacenamiento, es la variación en la media del tiempo de leer y escribir. Para los recursos computacionales, es la desviación del modo indicado.

## **Tabla 14**

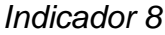

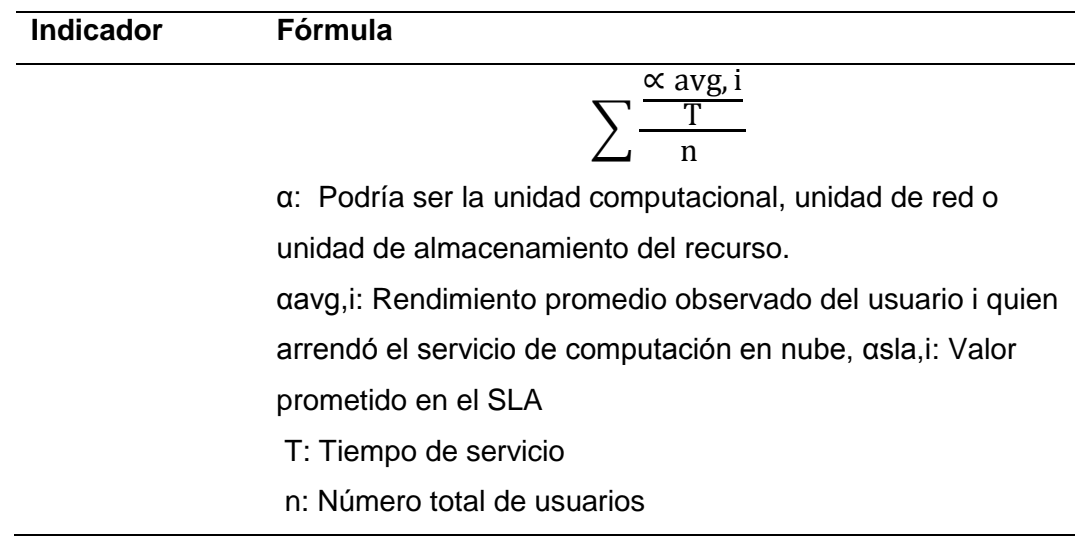

Análisis de soluciones cloud para almacenamiento de archivos y trabajo colaborativo 16

# **El costo**

El costo depende de dos atributos: adquisición y en curso. Costo de una unidad de CPU, RAM, unidad de almacenamiento y red.

# **Tabla 15**

*Indicador 9*

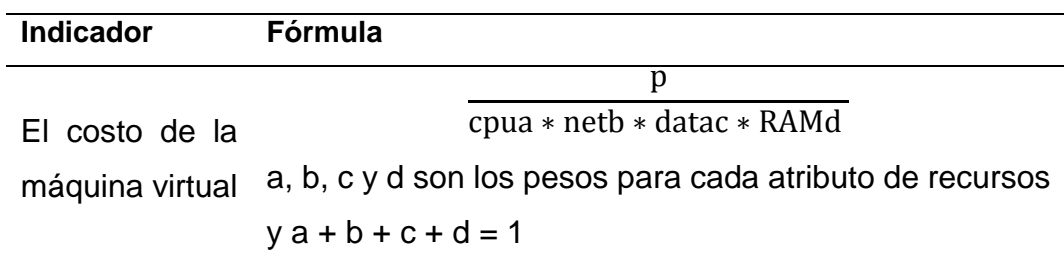

El peso de cada atributo puede variar de una aplicación a otra.

## **La adaptabilidad**

Es la capacidad del proveedor del servicio para ajustar los cambios en los servicios basándose en la petición del cliente.

# <span id="page-43-0"></span>**4.5. Mecanismos de implementación**

Referencias (SLL., 2021) y (Books, 2021)

# **Costos Directos**

# **Tabla 16**

*Costos del personal*

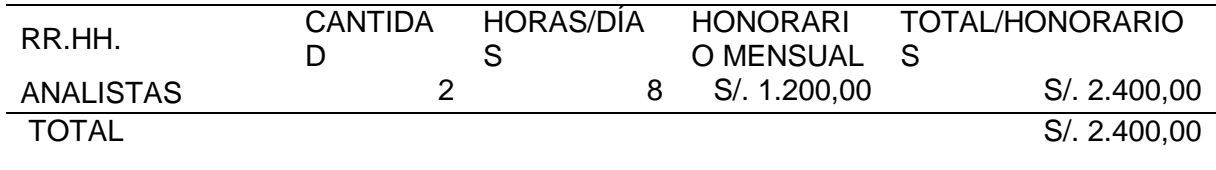

# **Tabla 17**

*Costos de Asesoría*

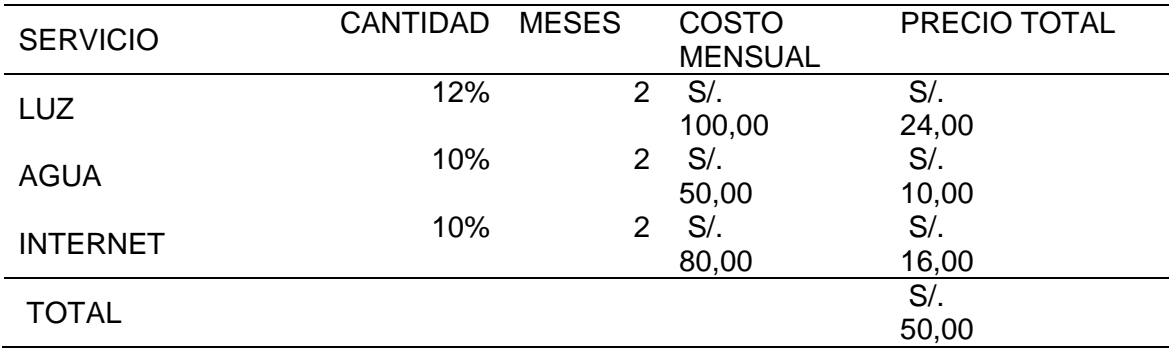

# **Costos Variables**

# **Tabla 18**

#### *Costos de Materiales*

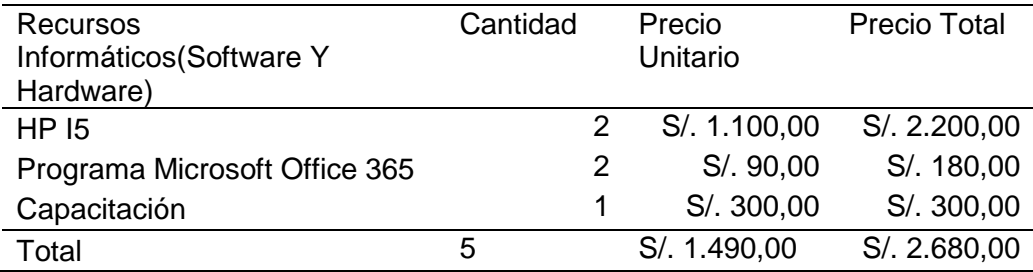

# **Tabla 19**

<span id="page-44-0"></span>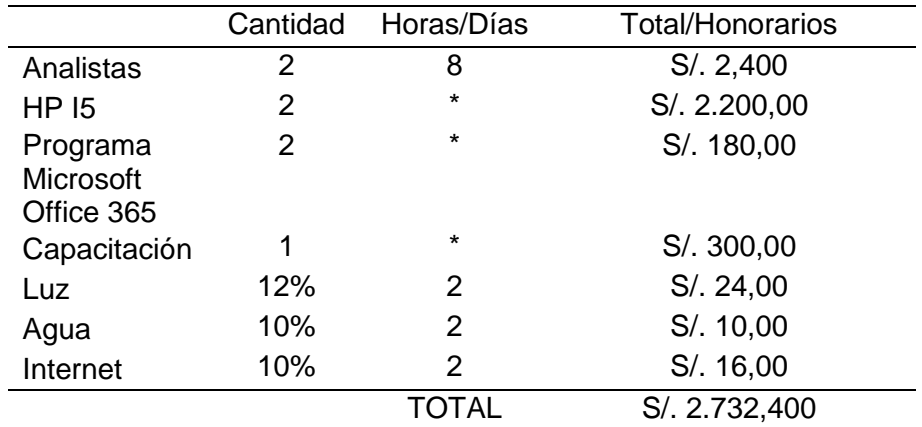

*Presupuesto para la Implementación*

#### **Capítulo V Sugerencias**

## <span id="page-45-0"></span>**Conclusiones**

 Proponer el aplicativo Azure Storage para mejorar la gestión de la información es unos de los retos que se va a realizar en el Jurado Nacional de Elecciones. Esta propuesta está dándose por que en cada proceso el sistema SIPE (Sistema de Información de Procesos Electorales) se vuelve más lento o colapsa de tanta información. Siempre que se realiza la inscripción de las organizaciones políticas hay inconvenientes en el sistema de Sistema Declara SIJE (Sistema Integrado Jurisdiccional de Expedientes) o también cuando las organizaciones políticas registran su hoja de vida de los candidatos en el sistema hay inconvenientes por la lentitud del sistema. Trae como consecuencia, que los funcionarios del Jurado Nacional de Elecciones no le permiten realizar sus funciones, ver los reportes en el sistema SIPE de los candidatos y avanzar con la fiscalización. El área Jurisdiccional trabaja con Sistema Declara SIJE (Sistema Integrado Jurisdiccional de Expedientes) en donde tienen que calificar y revisar si cumple o no para que la persona sea aceptada como un candidato de su organización política, esta tarea lo realiza en cada Jurado Electoral Especial a Nivel Nacional. Con ello. Se podría indicar que hay incidencias en todos los Jurados Electorales Especiales porque no le permiten ejercer sus funciones y revisar los documentos de los candidatos porque hay inconvenientes con el sistema, con eso lleva la demora del trabajo del funcionario. Por ese motivo surgió la idea de esta propuesta de cómo gestionar y almacenar la información de todo los Jurados Electoral Especial a nivel Nacional en especial para los Fiscalizadores Técnicos Descentralizado.

Azure Storage es una alternativa para dar una solución para el almacenamiento de información en la nube de Microsoft, este aplicativo ofrece almacenamiento de alta disponibilidad, perenne y seguro para una gran diversidad de datos en la nube. En donde se puede acceder desde cualquier parte del país y mundo. Si logramos gestionar la información en el almacenamiento de Azure Storage, se estaría logrando optimizar el tiempo para mejorar la productividad la función de Fiscalizador Técnico Descentralizado del JEE.

 Vincular al sistema SIPE con repositorio de reportes, informes. Este objetivo es lograr enviar informes a mesa de parte por SIPE y almacenar como acervo

digital. Como se está proponiendo Azure Storage como almacenamiento de información a través del sistema de SIPE se puede lograr enviar directo a Azure Storage los reportes, informes y otros documentos.

 Se concluye, con la aplicación de Azure Storage es la plataforma para resguardar la información y gestionar adecuadamente. Como se ha explicado en el primer punto, la información es la que existe en un tema o dispone una persona. La definición de resguardo de información está vinculado a la protección de los datos de toda índole y tiene la finalidad de cuidar los documentos en el caso que el equipo del funcionario sufra un fallo inesperado, por ello, se está proponiendo en este trabajo de investigación.

Otra posibilidad era resguardar la información por medio de CD-RAM o un DVD-ROM en una caja fuerte, pero con la tecnología que hay en la actualidad ya no es posible y seguro. El Jurado Nacional de Elecciones resguarda la información que se obtiene en cada proceso electoral, tiene información por volúmenes, es imposible guardar en este medio. El Jurado se encuentra certificado con ISO 9001:2015, en donde tiene el objetivo de almacenar y custodiar todos los expedientes de DNFPE (Dirección Nacional de Fiscalización de Procesos Electorales) como indica (JNE, 2015)

 Se concluye para agilizar el trabajo del funcionario se debe buscar la tecnología que se encuentra en la actualidad como la plataforma Azure Storage para el almacenamiento de información. Si no habría este problema con el Sistema de SIPE y SIJE del Jurado Nacional de Elecciones, el tiempo se puede emplear en otras actividades de la función que se cumple. Por ello, es importante está propuesta de este trabajo de investigación.

# <span id="page-47-0"></span>**Recomendaciones**

- Se recomienda el uso de Azure Storage porque contiene seguridad para la protección de datos en donde se creará cuentas de almacenamiento en donde incluye el control de acceso. Se detallará los beneficios si se logra implementar esta plataforma como indica (Azure, Microsoft 2022, 2022), a continuación son los siguientes:
	- $\checkmark$  Esta plataforma nos permitirá eliminar temporalmente, bloquear la cuenta de almacenamiento para evitar cambios de configuración o eliminación malintencionada.
	- Se almacenará mediante la transferencia segura**(HTTPS)** tendrá todas las cuentas de almacenamiento.
	- $\checkmark$  También permite asignar rol a un usuario, grupo o aplicación, todo ello ayuda advertir el mal uso involuntario o malintencionado de los datos.
	- $\checkmark$  Conceder a los funcionarios acceso limitado de los datos.
	- $\checkmark$  Proteger las claves de acceso de su cuenta.
	- $\checkmark$  Impedir la autorización con clave compartida.
	- $\checkmark$  La cuenta de la entidad contara con seguridad con privilegio
	- $\checkmark$  Se tendrá en vigor un plan de revocación para cualquier SAS que emita los clientes.
	- $\checkmark$  Se deshabilitará el acceso de lectura público.
	- $\checkmark$  Se habilitará las reglas de firewall.
	- $\checkmark$  Se usará los puntos de conexión privada
	- $\checkmark$  Realizar un sequimiento de cómo se autorizan las solicitudes, el registro indican si una forma anónima o mediante un token.

Estas o más funciones tiene esta plataforma Azure Storage de almacenamiento en la nube, justo para mejorar la gestión de información del Jurado Nacional de Elecciones en donde en épocas de elecciones de ERM (Elecciones Regionales y Municipales) son 93 fiscalizadores Técnicos Descentralizados a Nivel Nacional, en donde permitiría brindar un usuario y accesos para algunos documentos que requieres la Dirección Nacional Fiscalización de Procesos Electorales.

En la actualidad almacenar en la nube una información es común, hay muchas plataformas que permiten guardar copias de seguridad y guardar en la red.

Pero la seguridad es lo más importante por la privacidad de cada entidad que maneja, entre las utilidades tenemos almacenamiento en la nube

 Otra recomendación es lograr vincular, las informaciones que se sube al sistema de SIPE con Azure Storage, así agilizar la actividad asignada, y no se estaría teniendo problemas con la lentitud o colapso que a veces se presenta en el sistema por falta de espacio en el almacenamiento. Se Facilitar a los fiscalizadores Técnicos Descentralizados y otros cargos de área de fiscalización, se estaría beneficiando todos los funcionarios.

Cuando se habla de repositorio es donde se almacenará, difunde información digital en donde podrán ver la información las personas que tiene autorización a esa data, ya no se enviará por correo u otro medio los archivos como se realizará en la actualidad en donde hay incomodidad por falta de tecnología. Si hablamos vincular es cuando un fiscalizador sube el informe al sistema SIPE y esa misma información enviarlo a mesa de parte por el mismo sistema SIPE, así ya no habría la necesidad de ir a mesa de parte del Jurado Nacional de Elecciones, con ello, se estaría optimizando el tiempo del funcionario.

 Es sugerir hacer cumplir con las políticas de resguardo e información, el Jurado Nacional tiene su propia política de seguridad de información, pero mensuraremos algunos.

El procedimiento debe incluir principalmente:

- $\checkmark$  Generación de Backup de respaldo de la información, aplicaciones.
- $\checkmark$  Bitácoras de respaldos.
	- Pero ello también los funcionarios deben tener el compromiso
		- $\checkmark$  La promoción activa de una cultura de seguridad en cada proceso hay una pequeña charla y un documento se firma.
		- $\checkmark$  La verificación del cumplimiento de las políticas
- Permitir y conocer cuáles son las ventajas que se está proponiendo en este trabajo para optimizar el trabajo del funcionario, son los siguientes:
	- $\checkmark$  Maximizar la eficiencia y la eficacia del funcionario.
	- $\checkmark$  Aumentará el tiempo de trabajo del funcionario al reducirse el tiempo y ese tiempo realizará otras actividades.
	- $\checkmark$  Se optimizará los procedimientos y evitar fallas.

#### **Bibliografía**

- <span id="page-49-0"></span>Aguilar, L. J. (2012). Computación en la nube: estrategias de "Cloud Computing" en las empresas. Marcombo.
- Arias, Á. (2022). Computación en la Nube: 2ª Edición. IT Campus Academy.
- Azure. (2022). Precios de Managed Disks. Obtenido de https://azure.microsoft.com/es-es/pricing/details/managed-disks/
- Azure, M. (s.f.). Azure Disk Storage. Obtenido de https://azure.microsoft.com/eses/services/storage/disks/#overview
- Azure, Microsoft 2022. (2022). Azure Blob Storage. Obtenido de

https://docs.microsoft.com/es-es/azure/storage/common/storage-introduction

Books, B. (2021). Libro de Contabilidad Ingresos y Gastos: Libro de Cuentas Simple y Fácil de Usar para Autónomos y Cuentas Profesionales, Cuaderno de Ingresos y Gastos Simple. Y165. Independently Published,.

Bureau, V. F. (2011). Logística Integral. Madrid: Fundacion Confemetal.

- Czinkota Michael, K. M. (2001). «Administración de Mercadotecnia», Segunda Edición. International Thomson Editores.
- DIGITAL, I. \_. (2006). Guia de almacenamiento seguro de información. Obtenido de https://www.incibe.es/sites/default/files/contenidos/guias/doc/guia\_ciberseguri dad\_almacenamiento\_seguro\_metad.pdf
- Elecciones, J. N. (2021). SIPE. Obtenido de Sistema de Información de Procesos Electorales: https://logindnfpe.jne.gob.pe/
- GeoffreyFerrell, H. O. (2004). «Introducción a los Negocios en un Mundo Cambiante», Cuarta Edición. McGraw-Hill Interamericana.
- github. (s.f.). Obtenido de https://github.com/MicrosoftDocs/azure-docs.eses/blob/master/articles/storage/common/storage-introduction.md

Idalberto, C. (2006). «Introducción a la Teoría General de la Administración», Séptima Edición. McGraw-Hill Interamericana.

- JNE. (s.f.). Obtenido de https://portal.jne.gob.pe/portal/Pagina/Ver/177/page/Misiony-Vision
- JNE. (28 de enero de 2022). Jurado Nacional de Elecciones. Obtenido de https://spij.minjus.gob.pe/Normas/covid19/JNE/RESOLUCION\_0012-2022- JNE.pdf
- JNE, J. N. (2015). Jurado Nacional de Elecciones. Obtenido de https://portal.jne.gob.pe/portal/Pagina/Ver/691/page/Certificacion-ISO-9001- 2015
- Marqués, M. P. (2012). Microsoft SQL Azure : administración y desarrollo en la nube. RC Libros en un sello y marca comercial registrados.
- Mora, L. A. (2011). INDICADORES DE LA GESTION LOGISTICA. Bogota: Editorial ECOE.
- Navarro, F. N. (2019). repositorio.continental.edu.pe. Obtenido de https://repositorio.continental.edu.pe/bitstream/20.500.12394/7204/3/IV\_FIN\_1 08\_TI\_Najar\_Navarro\_2019.pdf
- Perelló, J. S. (2016). Análisis de soluciones cloud(obtención del titulo graduado, Universidad de Valencia). Análisis de soluciones cloud para almacenamiento de archivos y trabajo colaborativo. Universidad Politecnica de Valencia, Valencia.

Porto Pérez Julián. (2021). Definición.de. Obtenido de https://definicion.de/gestion/

SLL., J. J. (2021). Contabilidad Ingresos y Gastos. Independently Published, 2021.

Speth, P. C. (s.f.). El análisis DAFO: Los secretos para fortalecer su negocio. 50MINUTOS.ES.

Stephen P. Robbins, M. C. (2005). Administración por Stephen Robbins y Mary Coulter. Mexico: Pearson -Educatión.

Zapata Rodríguez, M. (2006). Como hacer investigación cualitativa.